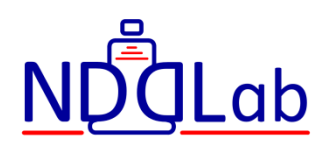

# Руководство пользователя САРД НКР "Спутник"

v.2.5 17.02.2023

# v.2.5 17.02.2023

# Содержание

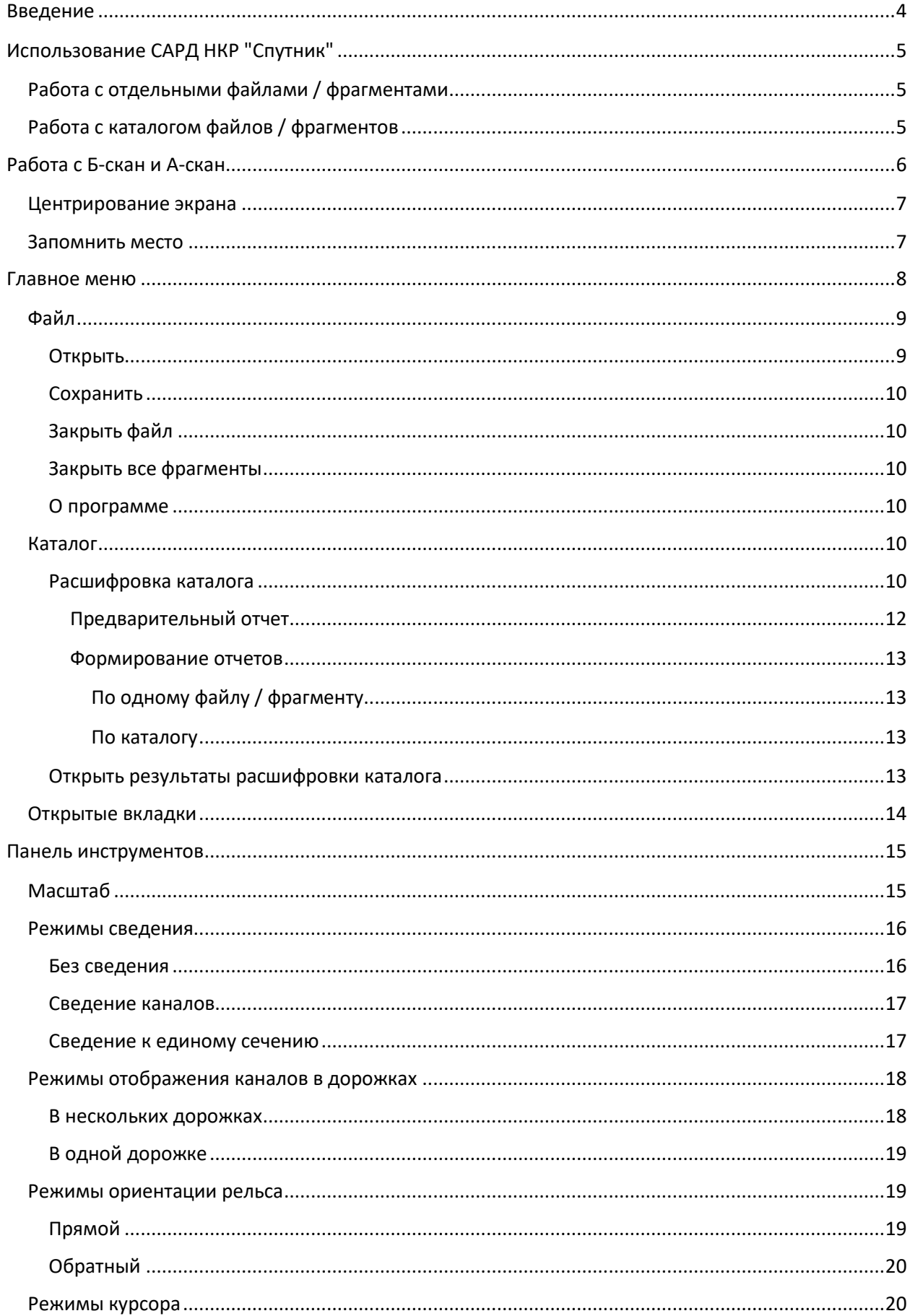

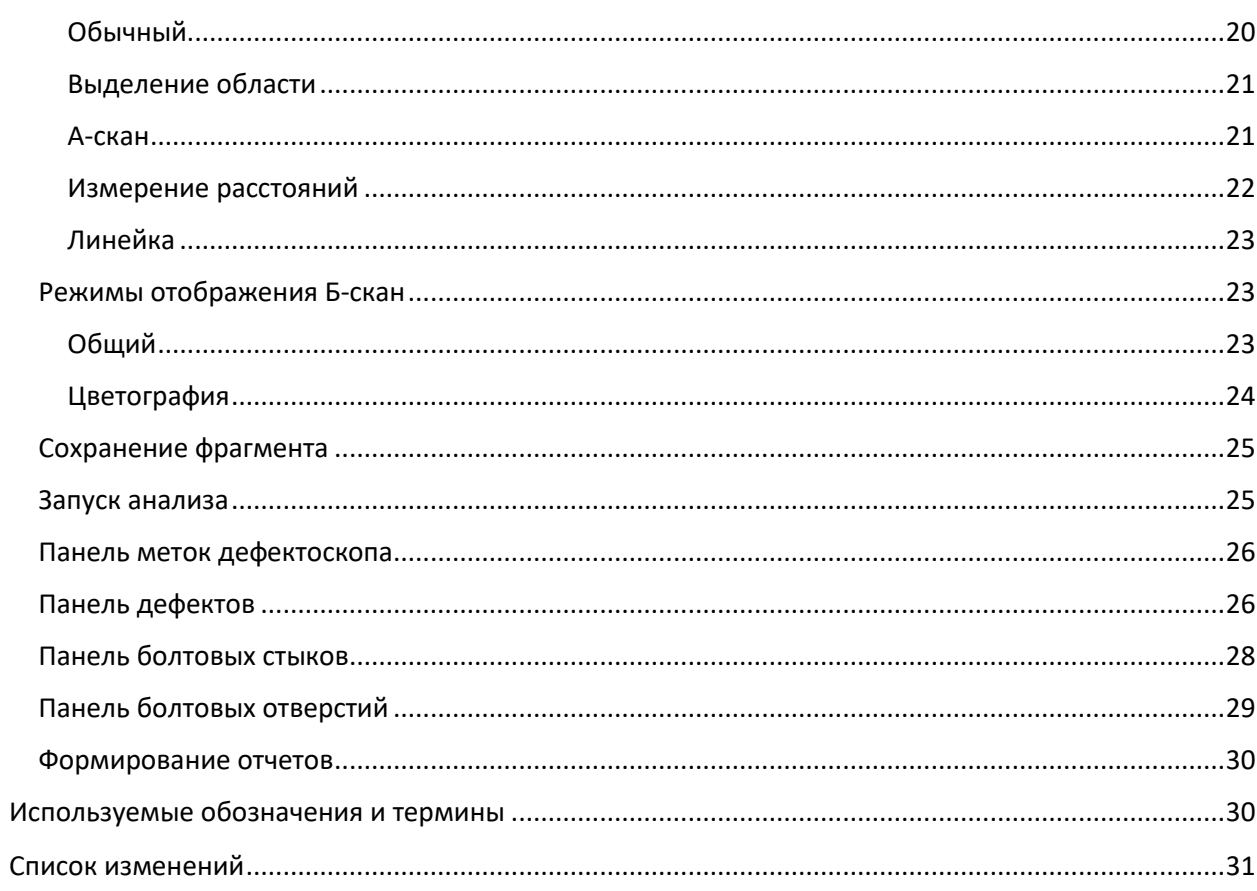

#### <span id="page-3-0"></span>**Введение**

Система автоматизированной расшифровки дефектограмм неразрушающего контроля рельсов "Спутник" (САРД НКР "Спутник") предназначена для автоматизированного анализа дефектограмм неразрушающего контроля рельсов.

Система является универсальной: возможна работа с дефектограммами различных съемных и мобильных средств дефектоскопии рельсов.

Объектом автоматизации является процесс расшифровки дефектограмм съемных и мобильных дефектоскопов.

Основные пользователи системы - руководители и специалисты центров расшифровки, сотрудники средств диагностики (мобильных и съёмных), вагонов- лабораторий.

Конечные пользователи должны иметь специализированное образование в области дефектоскопии рельсов и опыт работы по специальности не менее года, обладать практическими навыками работы с графическим пользовательским интерфейсом операционной системы Windows.

Данный документ содержит руководство пользователя САРД НКР "Спутник".

В разделе [Использование САРД НКР](#page-4-0) "Спутник находится описание общих подходов работы с системой.

В разделе [Работа с Б](#page-5-0)-скан и А-скан находятся описания функций, которые доступны оператору-расшифровщику при работе с файлами и фрагментами.

Раздел [Главное меню](#page-7-0) содержит описание функций, которые находятся в главном меню.

Раздел [Панель инструментов](#page-14-0) содержит описание кнопок, находящихся в панели инструментов.

По всем вопросам, связанным с эксплуатацией САРД НКР "Спутник" просьба обращаться в техническую поддержку по электронной почте [support@nddlab.com.](mailto:support@nddlab.com)

# <span id="page-4-0"></span>**Использование САРД НКР "Спутник"**

В программе имеется главное меню (см. раздел [Главное меню](#page-7-0)), которое доступно при запуске системы, и панель инструментов для работы с данными файла или фрагмента (см. раздел [Панель инструментов](#page-14-0)).

Результатом работы САРД НКР "Спутник" являются отчеты с найденными дефектами: документ Excel ("Ведомость сечений рельсов, выданных на вторичных контроль"), фрагменты дефектов.

Основная последовательность действий операторов-расшифровщиков при работе с файлами / фрагментами или каталогами файлов / фрагментов приведена ниже.

# <span id="page-4-1"></span>**Работа с отдельными файлами / фрагментами**

1. Открыть файл или фрагмент (см. раздел [Файл](#page-8-0)).

2. Запустить процесс анализа (см. раздел [Запуск анализа](#page-24-1)).

3. После окончания анализа – проверить найденные отметки с возможными дефектами (см. раздел [Панель дефектов](#page-25-1)) и изменить статус на «Дефект» у отметок, которые должны попасть в отчеты. При проверке необходимо работать с сигналами на Б-скан и А-скан (см. раздел [Работа с Б](#page-5-0)-скан и А-скан), найденными болтовыми стыками (см. раздел Панель [болтовых](#page-27-0) стыков), болтовыми отверстиями (см. раздел [Панель болтовых отверстий](#page-28-0)) и метками оператора дефектоскопа (см. раздел Панель меток [дефектоскопа](#page-25-0)).

4. Сформировать отчеты (см. раздел [Формирование отчетов](#page-29-0)). Отчеты сохраняются в том же каталоге, где находится файл / фрагмент.

# <span id="page-4-2"></span>**Работа с каталогом файлов / фрагментов**

Предполагается, что все необходимые файлы и / или фрагменты находятся в некотором каталоге. При расшифровке каталога анализируются также все вложенные подкаталоги.

1. Запустить расшифровку каталога (см. раздел **Error! Reference source not found.**).

2. Открыть каждый файл и проверить найденные отметки с возможными дефектами (см. раздел [Панель дефектов](#page-25-1)), изменить статус на «Дефект» у отметок, которые должны попасть в отчеты (см. раздел **Error! Reference source not found.**). При проверке необходимо работать с сигналами на Б-скан и А-скан (см. раздел [Работа с Б](#page-5-0)-скан и А-скан), найденными болтовыми стыками (см. раздел Панель [болтовых](#page-27-0) стыков), болтовыми отверстиями (см. раздел [Панель болтовых](#page-28-0) 

[отверстий](#page-28-0)) и метками оператора дефектоскопа (см. раздел [Панель меток](#page-25-0) [дефектоскопа](#page-25-0)).

3. Сформировать предварительный отчет со списком дефектов (см. раздел **Error! Reference source not found.**) и проверить все дефекты.

4. Сформировать отчеты (см. раздел [Формирование отчетов](#page-12-0)). Отчеты сохраняются в каталоге, который был расшифрован. Кроме стандартных отчетов, получаемых при расшифровке отдельного файла / фрагмента, формируется также файл FolderAnalysisData.xml, с помощью которого можно открыть результаты без повторной расшифровки каталога (см. раздел [Открыть результаты](#page-12-3)  [расшифровки каталога](#page-12-3)).

# <span id="page-5-0"></span>**Работа с Б-скан и А-скан**

При работе с файлом или фрагментом оператор-расшифровщик может проверить найденные САРД НКР "Спутник" отметки и другие сигналы на Бскан и А-скан для принятия решения о том, стоит ли некоторую отметку включать в отчеты с дефектами.

Файл или фрагмент с результатами НК можно открыть двумя способами: с помощью пункта главного меню (см. раздел [Файл](#page-8-0)) или после расшифровки каталога (см. раздел **Error! Reference source not found.**).

Закрыть файл или фрагмент можно с помощью пункта главного меню (см. раздел [Файл](#page-8-0)) или с помощью кнопки с красным знаком X в правом верхнем углу экрана. Закрыть все фрагменты можно с помощью пункта главного меню (см. раздел [Файл](#page-8-0)).

После открытия файла или фрагмента большую часть экрана занимает Б-скан с данными. Сверху расположены дорожки с каналами Левой нитки рельса, снизу расположены дорожки с каналами Правой нитки рельса. Между ними расположена шкала с координатами (в формате км / пк / м) и сервисными отметками (изменение координаты, откаты и др.).

Слева на Б-скан отображается панель каналов с названиями всех доступных в файле / фрагменте каналов дефектоскопа. Название канала состоит из номера канала, угла ввода (в градусах) и угла разворота (в градусах). Можно отключить сигналы некоторого канала, если снять флаг рядом с его названием в панели каналов.

В зависимости от предпочтений оператора расшифровка можно выбрать различные варианты настройки Б-скан: когда головка рельса расположена вверху или внизу (см. раздел Режимы [ориентации](#page-18-1) рельса); когда все каналы по некоторому рельсу отображены в одной дорожке или сгруппированы в нескольких дорожках в зависимости от типа канала (дорожка для канала 00, каналов 42, каналов 58 и каналов 70) (см. раздел [Режимы](#page-17-0) [отображения каналов в дорожках](#page-17-0)).

Доступны различные масштабы (см. раздел [Масштаб](#page-14-1)), режимы сведения (см. раздел [Режимы сведения](#page-15-0)), курсоры (см. раздел [Режимы](#page-19-1) курсора), и режимы отображения Б-скан (см. раздел Режимы [отображения](#page-22-1) Б-скан).

Для проверки амплитуд сигналов в некотором цикле зондирования или в множестве циклов зондирования можно использовать А-скан (см. раздел [Режимы](#page-19-1) курсора).

# <span id="page-6-0"></span>**Центрирование экрана**

Нажмите ПКМ на Б-скан и используйте пункт контекстного меню «Центрировать экран», чтобы выбранный сигнал переместить в центр экрана [\(Рисунок 1\)](#page-6-2).

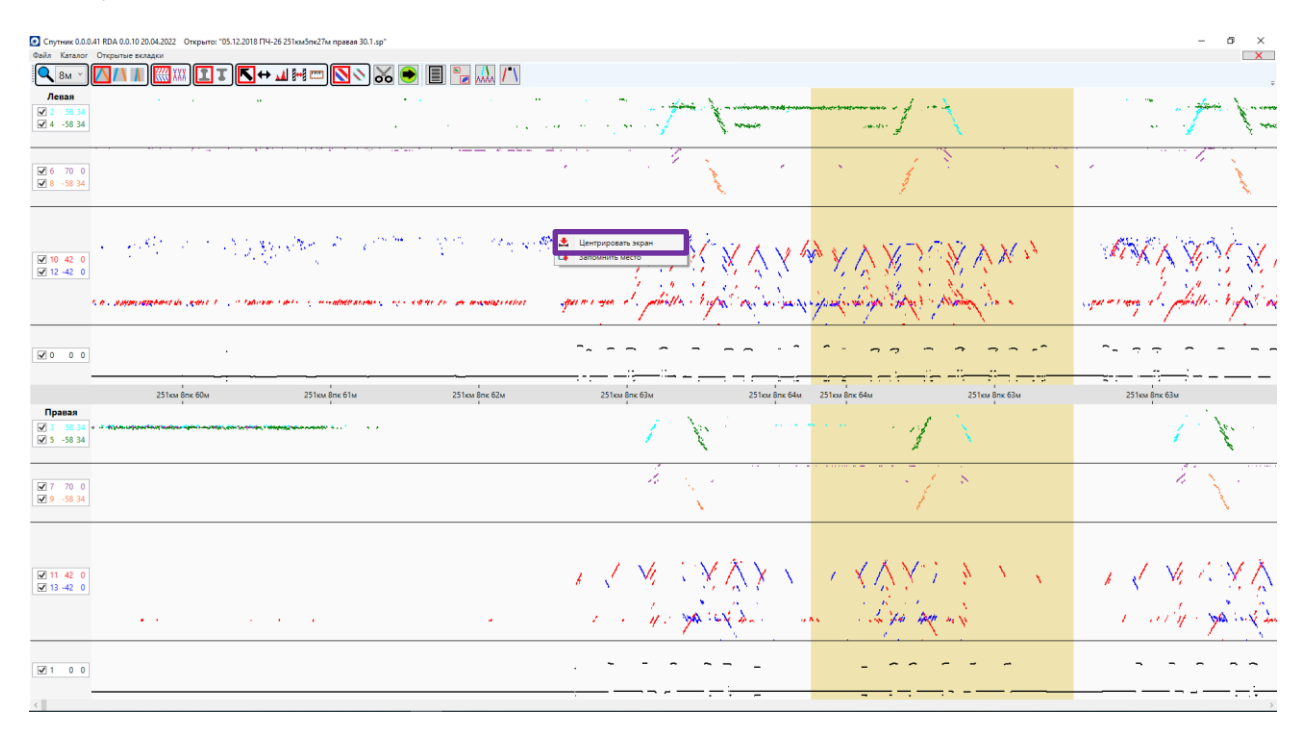

*Рисунок 1. Пункт контекстного меню для центрирования экрана*

# <span id="page-6-2"></span><span id="page-6-1"></span>**Запомнить место**

Нажмите ПКМ на Б-скан и используйте пункт контекстного меню «Запомнить место», чтобы запомнить интересующее место на Б-скан [\(Рисунок](#page-7-1) [2](#page-7-1)). Чтобы перейти к запомненному месту, нажмите снова ПКМ на Б-скан и используйте пункт контекстного меню «Перейти к запомненному» [\(Рисунок](#page-7-2)  [3\)](#page-7-2).

|                                                | ● Спутник 0.0.0.41 RDA 0.0.10 20.04.2022 Открыто: "05.12.2018 ПЧ-26 251км5пк27м правая 30.1.sp"<br>Файл Каталог Открытые вкладки          |                                                                                                    |                                                                            |                                                                                                    |                                                |
|------------------------------------------------|----------------------------------------------------------------------------------------------------|----------------------------------------------------------------------------------------------------|----------------------------------------------------------------------------|----------------------------------------------------------------------------------------------------|------------------------------------------------|
| <b>Q</b> 8M                                    | $\frac{1}{26}$<br>$\Box$ and $\Box$<br>K+1H=R0<br><b>KORY AND REAL PROPERTY</b>                                                           |                                                                                                    |                                                                            |                                                                                                    |                                                |
| Левая<br>■ 2 58 34<br>$\boxed{4}$ 4 -58 34     | and the control of<br>the company of the com-<br>$\sim$ 100 $\pm$<br><b>Provide</b><br>أوقاد فقارف المتابعة والمتواطن والمتاريخ والمتاريخ | ÷,                                                                                                    |                                                                            | $\mathcal{A} \in \mathcal{A}$ with                                                                                                    |                                                |
| $\sqrt{2} 6$ 70 0<br>$\sqrt{8}$ -58 34         |                                                                                                    | e de la provincia del provincia del provincia del provincia del provincia del provincia del provincia del prov<br>En la provincia del provincia del provincia del provincia del provincia del provincia del provincia del provin | $\sim 10^{11}$ M $_{\odot}$                                                | $\mathcal{S}_\mathrm{c}$                                                                                                    | $\epsilon$                                     |
| $\frac{1}{2}$ 10 42 0<br>$\frac{1}{2}$ 12 42 0 | 计分析 不可能发酵使 化硫酸盐<br>A. B. S. SAMMING PART AND CONTROL OF THE CALIFORNIA CONTROL CONTROL CONTROL CONTROL AND MINIMUM CONTROL OF DESCRIPTION |                                                                                                    |                                                                            | <b>Contract Contract Contract Contract Contract Contract Contract Contract Contract Contract Contract Contract Contract Contract Contract Contract Contract Contract Contract Contract Contract Contract Contract Contract Contr</b><br>- gave enero de Jahlatta Uniformal (an san sann esperahenshinga) station (Unishing) se an | ANY AV<br>M<br>signeering its platter topic of |
| 0000                                           |                                                                                                    |                                                                                                    |                                                                            |                                                                                                    |                                                |
|                                                | 251км 8пк 60м<br>251км 8пк 61м<br>251км 8пк 62м                                                                                           | 251км 8пк 63м                                                                                                    | 251 км 8n к 64м                                                            | 251км 8пк 64м<br>251км 8пк 63м                                                                                                    | 251км 8пк 63м                                  |
| Правая<br>$\boxed{4}$ 5 -58 34                 |                                                                                                    |                                                                                                    | V.                                                                         | a transferências                                                                                                    | March 19                                       |
| $\frac{1}{2}$ 7 70 0<br>$\frac{1}{2}$ 9 -58 34 |                                                                                                    |                                                                                                    | $\mathcal{A} = \mathcal{A}_{\mathcal{A}} \times \mathcal{A}_{\mathcal{A}}$ | $\mathbb{R}^n \times \mathbb{R}^n$                                                                                                    | カベー                                            |
| $\sqrt{11}$ 42 0<br>$\boxed{9}$ 13 -42 0       | and the control of the control of the control of<br>$\epsilon$                                                                            |                                                                                                    | きく ベニズダメノ                                                                  | バスヴんり テープ<br>1 - 4 - garage - un de 4 pa agres                                                                                                    | うく バッズマ<br>1 all 11 - you will be              |
| 100                                            |                                                                                                    |                                                                                                    |                                                                            |                                                                                                    |                                                |
|                                                |                                                                                                    |                                                                                                    |                                                                            |                                                                                                    |                                                |

*Рисунок 2. Пункт контекстного меню для сохранения позиции Б-скан*

<span id="page-7-1"></span>

| Файл Каталог                                              |                                                      | 2 Спутник 0.0.0.41 RDA 0.0.10 20.04.2022 Открыто: "05.12.2018 ПЧ-26 251км5пк27м правая 30.1.sp" |                                                                                                    |                                                                                  |
|-----------------------------------------------------------|------------------------------------------------------|-------------------------------------------------------------------------------------------------|----------------------------------------------------------------------------------------------------|----------------------------------------------------------------------------------|
| $Q_{8M}$                                                  | Открытые вкладки                                     | K⇔∡⊯⊡<br>$\infty$                                                                               | $\frac{1}{12}$                                                                                                    |                                                                                  |
| Левая<br>2 5834<br>$\boxed{4}$ 4 -58 34                   | <b>Signal Control Control</b>                        | 10.44<br>$\sim$                                                                                 | $\sim$ $\alpha$<br>A NEW YORK CARD CARD MARCH<br>$\mathbf{w}$ and $\mathbf{w}$<br><b>DECK</b><br>Service State<br>$\sim$ $\sim$<br><b>Allen America</b><br><b>Signal Part Control</b>                                                                                                    | <b>COLLA</b>                                                                     |
| $\sqrt{6}$ 6 70 0<br>$\sqrt{8}$ 8 -58 34                  |                                                      |                                                                                                 |                                                                                                    |                                                                                  |
| $\frac{60}{60}$ 10 42 0<br>$\frac{1}{2}$ 12 42 0          | t vok 13                                             | • Центрировать экран<br><b>B</b><br>Запомнить место<br>Перейти к запомненному                   | 化硫化苯酚 强势 原始 一般的 脱氢化                                                                                                    |                                                                                  |
|                                                           |                                                      |                                                                                                 |                                                                                                    |                                                                                  |
| $\sqrt{0}$ 0 0                                            |                                                      |                                                                                                 |                                                                                                    |                                                                                  |
|                                                           |                                                      |                                                                                                 |                                                                                                    |                                                                                  |
|                                                           |                                                      | 251км 7пк 99м                                                                                   | 251KM Brix 1M<br>251км 7пк 99м<br>251 KM Brix OM<br>251KM Brix 2M                                                                                                    | 251 KM 8m c1                                                                     |
| Правая<br>$\frac{1}{2}$ 3 58 34<br>$\frac{1}{2}$ 5 -58 34 |                                                      | r til med stjerne fra sterre med 1981.<br>Se<br>All Arts                                        | إِلاَّ وَالْمَالِحَانِيَّةَ فِي الْمَاسِعَةِ مِنْ الْمَاسِعَةِ وَالْمَاسِعَةِ وَالْمَاسِعَةِ وَالْمَاسَةِ وَال<br>monthspirits, in a bubware if a contract model that the<br>$\mathcal{A}=\mathcal{A}$ .                                                                                                    | the state of the first month of a search with the transfer to the books with the |
| 27700<br>$\sqrt{9}$ 9 -58 34                              | <b>SECRETARY WAS SERVED DRIVES TO THE RESIDENCE.</b> | <b>Contractor</b><br><b>A</b><br>-30                                                            | $\mathcal{L} \times \mathcal{L}$                                                                                                    |                                                                                  |
| $\frac{1}{2}$ 11 42 0<br>$\frac{1}{2}$ 13 42 0            |                                                      |                                                                                                 | ESS (1) STREET STREET TRANSPORTED TO THE COMMUNICATION OF THE STREET OF THE STREET OF THE STREET OF THE STREET                                                                                                    |                                                                                  |
|                                                           |                                                      |                                                                                                 | and an experience of the con-<br>the contract of the contract of<br>$200$ and $200$                                                                                                    | and or the other                                                                 |
| $\sqrt{1}$ 0 0                                            |                                                      | 7. m. m                                                                                         | $\left\langle \chi^{(m)}(z,t)\right\rangle =\left\langle \chi^{(m)}(z),\zeta^{(m)}(z)\right\rangle =\Delta\frac{1}{2}\left\langle \Delta\phi\right\rangle \Delta\phi\left\langle \Delta\phi\right\rangle \Delta\phi\left\langle \Delta\phi\right\rangle \Delta\phi\left\langle \Delta\phi\right\rangle \Delta\phi\left\langle \Delta\phi\right\rangle \Delta\phi\left\langle \Delta\phi\right\rangle \left\langle \Delta\phi\right\rangle \left\langle \Delta\phi\right\rangle \left\langle \Delta\phi\right\rangle \left\langle \Delta\phi\right\rangle \left\langle \Delta\phi\right\rangle \left\langle \Delta\phi\right\rangle \left\$<br>$\cdot$<br>7<br>$\mathbf{r}$ |                                                                                  |

*Рисунок 3. Пункт контекстного меню для перехода к ранее сохраненной позиции Б-скан*

# <span id="page-7-2"></span><span id="page-7-0"></span>**Главное меню**

При запуске системы в главном меню программы представлены два пункта [\(Рисунок 4\)](#page-8-2). «Файл» – для работы с файлами (см. раздел [Файл](#page-8-0)). «Каталог» – для работы с каталогами файлов (см. раздел [Каталог](#page-9-4)).

В зависимости от контекста некоторые пункты главного меню могут быть неактивны или скрыты.

Denner (1889)

 $\sigma$   $\times$ 

*Рисунок 4. Главное меню*

#### <span id="page-8-2"></span><span id="page-8-0"></span>**Файл**

В пункте меню «Файл» доступны пять пунктов ([Рисунок](#page-8-3) 5).

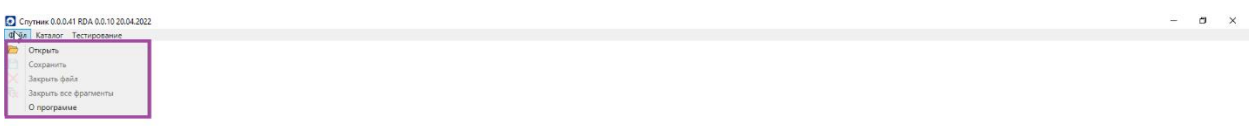

*Рисунок 5. Пункт Файл главного меню*

#### <span id="page-8-3"></span><span id="page-8-1"></span>**Открыть**

Открыть файл или фрагмент. После открытия на экране отображается Б-скан с сигналами из файла или фрагмента (см. раздел [Работа с Б](#page-5-0)-скан и А-скан). В правом нижнем углу окна открытия файлов или фрагментов доступен фильтр по типу (расширению) файлов. Для открытия файлов определенного дефектоскопа

установите соответствующий фильтр. Для открытия файлов или фрагментов во внутреннем формате САРД НКР "Спутник" установите фильтр Файлы sp (.sp). Для отключения фильтра по типу (расширению) файлов выберите пункт Все файлы (\*.\*).

# <span id="page-9-0"></span>**Сохранить**

Сохранить изменения в файле или фрагменте. Если сохраняются изменения для некоторого файла, эти изменения будут сохранены не в исходный файл дефектоскопа (так как он недоступен для записи), а в одноименный файл, но во внутреннем формате САРД НКР "Спутник" с расширением .sp.

# <span id="page-9-1"></span>**Закрыть файл**

Закрыть файл или фрагмент. Закрыть файл или фрагмент можно также с помощью кнопки с красным знаком X в правом верхнем углу экрана.

### <span id="page-9-2"></span>**Закрыть все фрагменты**

Закрыть все фрагменты (фрагментов может быть открыто много, а файл только один).

### <span id="page-9-3"></span>**О программе**

Открыть окно О программе с информацией о версии САРД НКР "Спутник" и версии модуля анализа RDA ([Рисунок](#page-9-6) 6).

О программе САРД НКР "Спутник" 0.0.0.41 RDA 0.0.10 20.04.2022 Copyright (C) ООО "Центр Инновационного Программирования" 2021

*Рисунок 6. Окно О программе*

# <span id="page-9-6"></span><span id="page-9-4"></span>**Каталог**

# <span id="page-9-5"></span>**Расшифровка каталога**

Выберите с помощью ЛКМ подпункт «Расшифровка каталога» в пункте главного меню «Каталог», чтобы проанализировать все файлы в каталоге [\(Рисунок 7\)](#page-10-0).

 $\sigma$   $\times$ 

 $\sigma=\times$ 

ww.0.0.0.41 RDA 0.0.10 20.04.20

*Рисунок 7. Пункт «Расшифровка каталога» главного меню*

<span id="page-10-0"></span>Окно «Выберите директорию» используется для выбора каталога с файлами [\(Рисунок 8\)](#page-10-1).

Chymese 0.0.0.41 RDA 0.0.10 20.04.2022

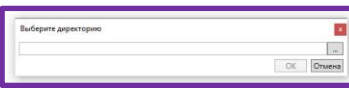

*Рисунок 8. Окно выбора каталога для расшифровки*

<span id="page-10-1"></span>После окончания анализа каталога появится окно со списком расшифрованных файлов / фрагментов [\(Рисунок 9\)](#page-11-1). Любой файл можно открыть с помощью двойного нажатия ЛКМ. Для возврата к окну со списком расшифрованных файлов необходимо закрыть файл / фрагмент (см. раздел [Файл](#page-8-0)).

Напротив каждого файла будет значок вопроса, пока все отметки в файле не будут просмотрены. Как только отметки будут просмотрены, напротив файла появится зеленый знак V.

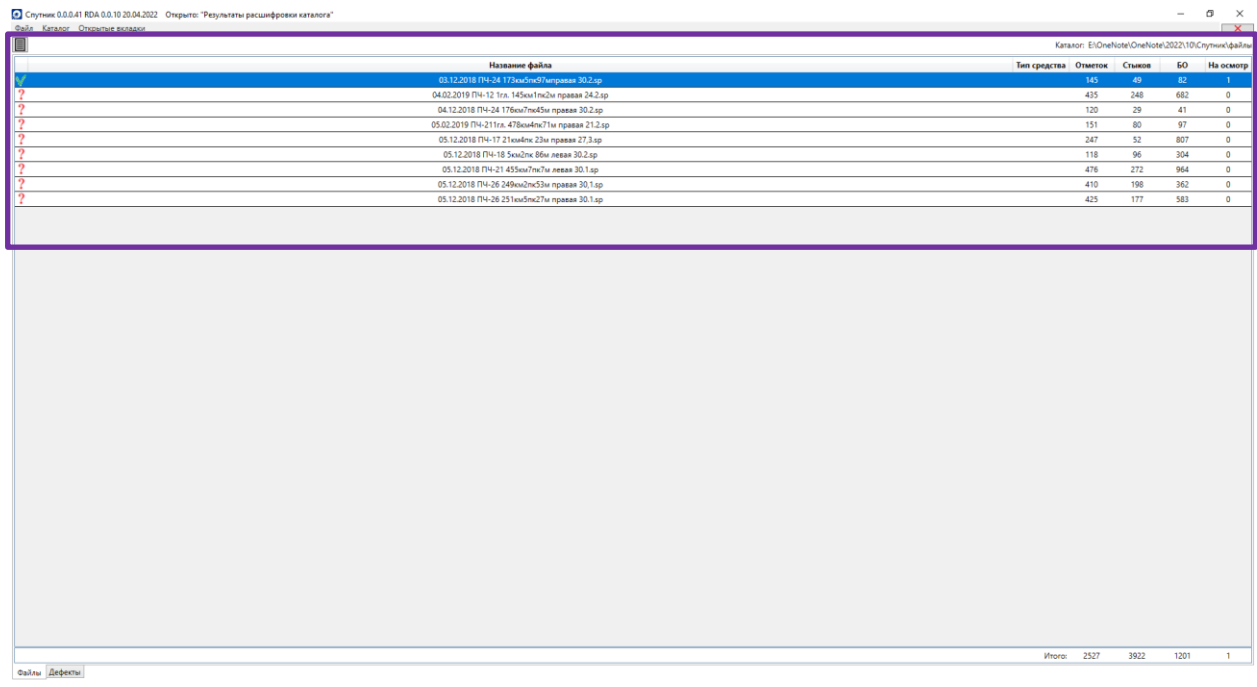

*Рисунок 9. Окно с расшифрованными файлами*

#### <span id="page-11-1"></span><span id="page-11-0"></span>*Предварительный отчет*

Когда все файлы проанализированы и проверены оператором, можно сформировать предварительный отчет [\(Рисунок 10\)](#page-11-2). Для этого надо перейти на вкладку «Дефекты».

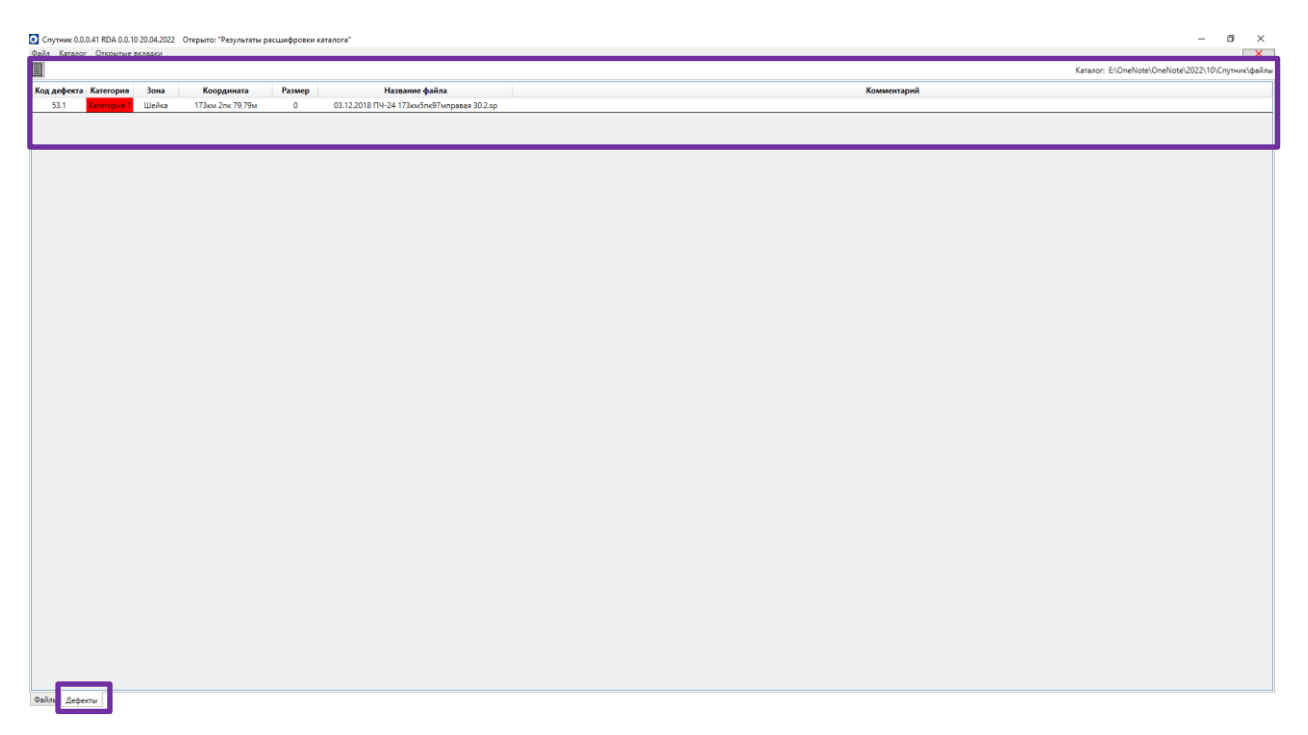

<span id="page-11-2"></span>*Рисунок 10. Предварительный отчет с найденными дефектами*

При необходимости можно продолжить работу с файлами, переключившись на вкладку «Файл» и повторно сформировать предварительный отчет.

#### <span id="page-12-0"></span>*Формирование отчетов*

Существует два способа сформировать отчет по расшифрованным файлам / фрагментам:

#### <span id="page-12-1"></span>По одному файлу / фрагменту

Откройте необходимый файл / фрагмент с помощью двойного нажатия на соответствующем пункте в таблице, расшифруйте его и сформируйте отчет (см. раздел [Формирование отчетов](#page-29-0)).

#### <span id="page-12-2"></span>По каталогу

Нажмите на кнопку «Формирование отчетов» [\(Рисунок 11\)](#page-12-4). В этом случае в отчетах будут содержаться дефекты из всех файлов, расшифрованных в каталоге.

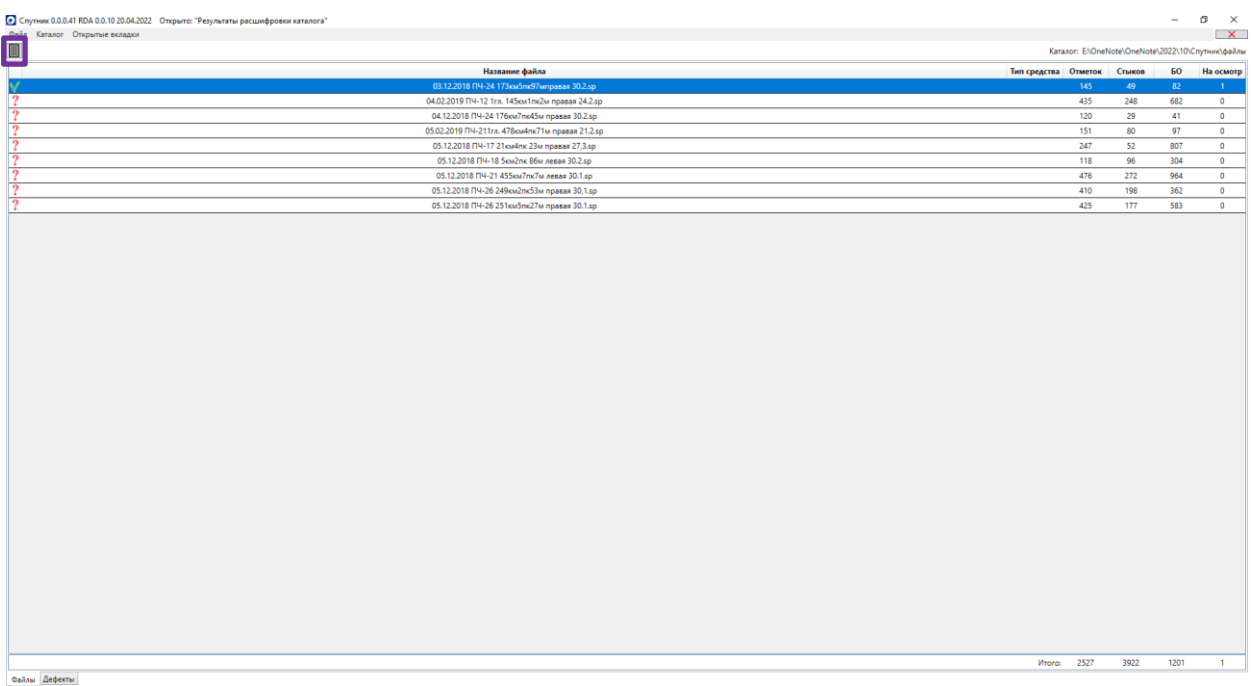

*Рисунок 11. Кнопка формирования отчета по файлам, расшифрованным в каталоге*

#### <span id="page-12-4"></span><span id="page-12-3"></span>**Открыть результаты расшифровки каталога**

При расшифровке каталога формируется файл FolderAnalysisData.xml, который в дальнейшем можно открыть для продолжения работы с результатами анализа каталога без повторного анализа всех файлов / фрагментов в каталоге.

Выберите подпункт «Открыть результаты расшифровки каталога» пункта главного меню «Каталог», чтобы открыть результаты анализа файлов в каталоге [\(Рисунок 12\)](#page-13-1).

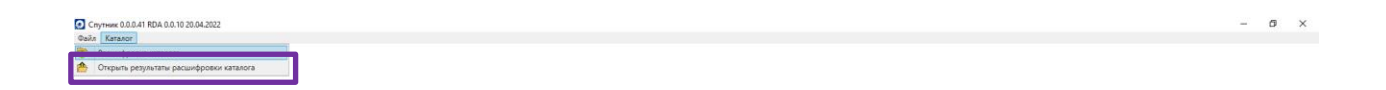

*Рисунок 12. Пункт «Открыть результаты расшифровки каталога» главного меню*

# <span id="page-13-1"></span><span id="page-13-0"></span>**Открытые вкладки**

Чтобы переключаться между открытыми фрагментами, файлами и результатами расшифровки каталога, необходимо использовать пункт главного меню «Открытые вкладки» [\(Рисунок 13\)](#page-14-2).

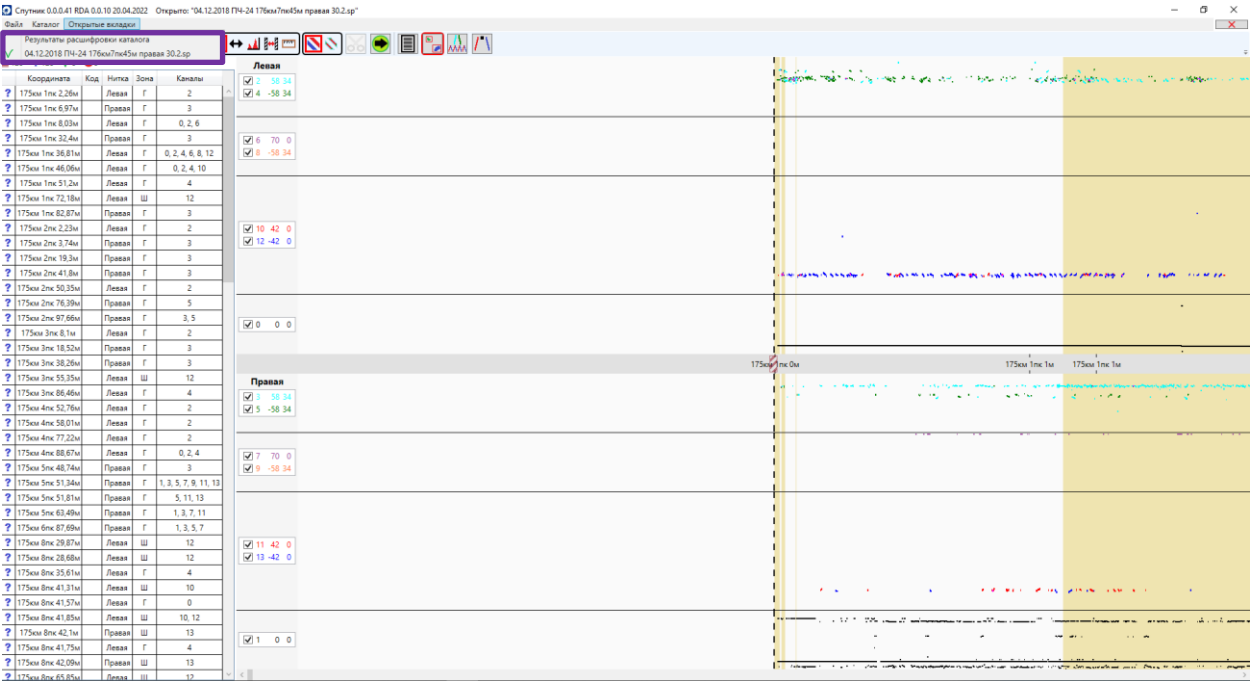

*Рисунок 13. Пункт «Открытые вкладки» главного меню*

### <span id="page-14-2"></span><span id="page-14-0"></span>**Панель инструментов**

Панель инструментов появляется, когда открыт файл или фрагмент.

В зависимости от контекста некоторые кнопки панели инструментов могут быть неактивны.

# <span id="page-14-1"></span>**Масштаб**

Кнопка для изменения масштаба [\(Рисунок 14\)](#page-15-2). Менять масштаб можно с помощью выпадающего списка [\(Рисунок 15\)](#page-15-3) или с помощью колеса мыши.

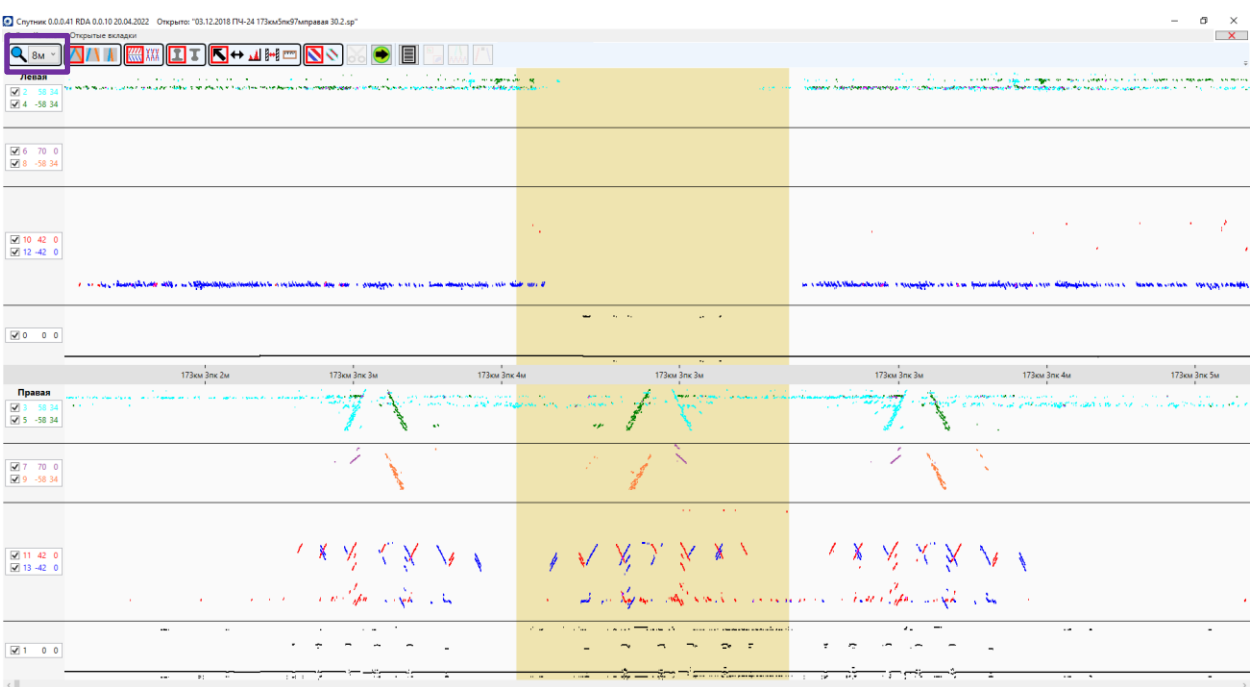

#### *Рисунок 14. Кнопка изменения масштаба Б-скан*

<span id="page-15-2"></span>

|                                                                                                    | Спутник 0.0.0.41 RDA 0.0.10 20.04.2022 Открыто: "03.12.2018 ПЧ-24 173км5пк97мправая 30.2.sp"<br>Открытые вкладки                                                                                                    |                                                                                                    | σ<br>$\times$<br>$\mathbf{x}$                                                                                                    |
|----------------------------------------------------------------------------------------------------|----------------------------------------------------------------------------------------------------|----------------------------------------------------------------------------------------------------|----------------------------------------------------------------------------------------------------|
| Q <sub>BM</sub>                                                                                      | K+₩₩⊡<br>⊪⊡∓<br>E<br>XXX                                                                                                    |                                                                                                    |                                                                                                    |
| $n^{1M}$<br>$\begin{array}{ c c }\n\hline\n\hline\n\hline\n\hline\n\hline\n\end{array}$<br><b>8M</b> | 100,000<br>the control of the couple in approach of<br><b>Contract Contract</b><br>the company of the company of the company of the<br>with the excess of the control of the Chicago Ship for the thermometer and the process in the three country is constructed with a life planning | and on                                                                                                    | телесин жана жана жана башкан. Ал теритирин жана башкай менен жана каландай калып башка башкан. Калып калып ка<br>Теритирин башкан керитирин теритирин керитирин керитирин керитирин керитирин келдерин калып калып келип келипт<br>the art of the Con- |
| 16м<br>$\frac{60}{518}$ 24M                                                                          |                                                                                                    |                                                                                                    |                                                                                                    |
| $\sqrt{2}$ 10 42 0<br>$\boxed{4}$ 12 -42 0                                                           |                                                                                                    | $\mathcal{A}$                                                                                               | the company's company's com-<br>- 7<br><b>Contract</b><br><b>COL</b><br><b>Contractor</b><br>$\mathcal{L}_{\mathcal{A}}$                                                                                                    |
|                                                                                                    | I as the changlebold alles in Official lines in the changlebold and the same subsequence of the fact the amount of the same of the                                                                                                    |                                                                                                    | a coldigh Mahambedon con company acts and pain adapting and concellational concern man were an internet and groups                                                                                                    |
| $\sqrt{0}$ 0 0                                                                                       |                                                                                                    | $\mathbf{r}$<br>$\mathbf{r}_1 = \mathbf{r}_2$                                                               |                                                                                                    |
|                                                                                                    | 173км Злк Зм<br>173км 3пк 2м<br>173км 3пк 4м                                                                                                    | $\mathcal{M}$<br><b>COLLECT</b><br>173км 3пк 3м                                                             | 173км 3пк 3м<br>173км 3пк 4м<br>173км 3пк 5м                                                                                                    |
| Правая<br>$\sqrt{3}$ 3 58 34<br>$\sqrt{5}$ 5 -58 34                                                  | <b>Contract</b><br><b>MONTH CONTRACTOR</b><br>contract the country of the design concerns the contract of the first<br><b>CALL TO</b><br>$\mathbf{v}$                                                                                                    | <b>ALCOHOL:</b><br><b>MAIL ALOVE</b><br>$\overline{\phantom{a}}$                                            | e socializado de la consecuencia de la consecuencia de la consecuencia de la consecuencia de la consecuencia d<br>La consecuencia de la protectionalización de la consecuencia de la consecuencia de la consecuencia de la conse<br>$\sim 100$          |
| 27700<br>$\sqrt{9}$ 9 -58 34                                                                         | $\sim$                                                                                                    |                                                                                                    |                                                                                                    |
|                                                                                                    |                                                                                                    | and the control of                                                                                          |                                                                                                    |
| $\sqrt{2}$ 11 42 0<br>$\sqrt{13}$ 42 0                                                               | $x \times y \times y$                                                                                                    | N X X X X X                                                                                                 | しきそえない!                                                                                                    |
|                                                                                                    | a comment of the complete the                                                                                                    | and an Expansion confidence in a construction of the construction of the construction of the                |                                                                                                    |
| $\sqrt{2}100$                                                                                        | $\mathbf{a}$<br>$\cdots$                                                                                                    | $\alpha$ and $\alpha$ are a transformation of the state of $\alpha$<br>Post.<br>$ \cdots$<br>÷.<br><b>E</b> | $\cdots$                                                                                                    |
|                                                                                                    | $1 - 1$<br>$\cdots$<br>$\mathbf{B}$ ).<br>-77<br>7                                                                                                    | WHITE INTERVIEW PRODUCED AND THE                                                                            | $\overline{1}$<br>÷.                                                                                                    |

*Рисунок 15. Выпадающий список кнопки изменения масштаба Б-скан*

# <span id="page-15-3"></span><span id="page-15-0"></span>**Режимы сведения**

Режимы сведения данных на Б-скан:

# <span id="page-15-1"></span>Без сведения

Сведение, в котором данные отображаются без изменений [\(Рисунок](#page-16-2)  [16\)](#page-16-2).

|                                                                                                    | • Спутник 0.0.0.41 RDA 0.0.10 20.04.2022 Открыто: "05.12.2018 ПЧ-26 251км 5пк27м правая 30.1.sp"<br>Файл Каталог Открытые вкладки                                                 | $\times$<br>σ<br>$\overline{\mathbf{x}}$                                                                         |
|----------------------------------------------------------------------------------------------------|----------------------------------------------------------------------------------------------------|----------------------------------------------------------------------------------------------------|
| $\mathbf{Q}$ 4M                                                                                                    | $11$ and<br>R⊶<br>$\Delta$ $\Delta$ $\frac{1}{2}$<br>"a<br>G<br>E                                                                                                    |                                                                                                    |
| Левая<br>$\frac{2}{32}$ $\frac{2}{4}$ $\frac{58}{-58}$ 34                                                                                                  | $\sim$<br>щ,<br>$\sim$                                                                                                    | construction of                                                                                                  |
| $\begin{array}{ c c c c }\hline \textbf{$\underline{\boxtimes}$ 6} & 70 & 0 \\ \hline \textbf{$\underline{\boxtimes}$ 8} & -58 & 34 \\ \hline \end{array}$ | Z<br>×.<br>÷.<br>×                                                                                                    | S                                                                                                    |
| $\begin{array}{ c c c c }\hline \text{ } & 10 & 42 & 0 \\ \hline \text{ } & 12 & 42 & 0 \\ \hline \end{array}$                                             | <b>P. B. All</b><br><b>タマノ</b><br>$\checkmark$<br>l'a guitarisse à le seglent l'ancienne son que en possible entre depuis d'integrale<br>an mediat a a d'arra<br>$\cdots$<br>-gen | 、ズ<br><b>Self</b><br>Na S                                                                                        |
| $\boxtimes$ 0 0 0                                                                                                    | - -<br>÷                                                                                                    | $ -$<br>÷.                                                                                                    |
|                                                                                                    | 251км 8пк 63м<br>251км 8пк 62м<br>251KM 8mc 64M                                                                                                    | 251км 8пк 64м<br>251км 8пк 63м                                                                                   |
| Правая<br>$\sqrt{3}$ 3 58 34<br>$\sqrt{5}$ 5 -58 34                                                                                                    | سيني                                                                                                    | ৴                                                                                                    |
| $\begin{array}{ c c c } \hline \textbf{$\times$} & 7 & 70 & 0 \\ \hline \textbf{$\times$} & 9 & -58 & 34 \\ \hline \end{array}$                            | يبرر<br>$\gamma_{\rm ex}$<br>$\sim$                                                                                                    | $\sim$                                                                                                    |
| $\begin{array}{ c c c c }\hline \text{M} & \text{11} & \text{42} & \text{0}\\ \hline \text{M} & \text{13} & \text{42} & \text{0} \\ \hline \end{array}$    | $\times$<br>$X \wedge$<br>$\mathbb{R}$<br>$\mathbf{X} \in \mathbb{R}^n$<br>À.<br>Mar John Stand Down<br>ç,<br>$\epsilon$                                                          | ╲<br>$\boldsymbol{\checkmark}$<br>$\frac{1}{2}$<br>of six<br>$\alpha$ . An $\kappa$<br>$\mathbf{r} = \mathbf{r}$ |
| $\boxed{w}$ 1 0 0                                                                                                    | $\ddot{\phantom{0}}$                                                                                                    |                                                                                                    |
| $\left\langle \cdot \right\rangle$                                                                                                    |                                                                                                    |                                                                                                    |

*Рисунок 16. Кнопка режима сведения «Без сведения»*

### <span id="page-16-2"></span><span id="page-16-0"></span>Сведение каналов

Сведение, в котором данные корректируются в соответствии с смещениями каналов [\(Рисунок 17\)](#page-16-3).

|                                                | © Спутник 0.0.0.41 RDA 0.0.10 20.04.2022 Открыто: "05.12.2018 ПЧ-26 251км5пк27м правая 30.1.sp"                                                       | σ<br>$\times$                                                            |
|------------------------------------------------|----------------------------------------------------------------------------------------------------|--------------------------------------------------------------------------|
| $\mathbf{Q}$ 4 <sub>M</sub>                    | Файл Каталог Открытые вкладки<br>K⇔⊥⊮<br>Ťø.                                                                                                    | $\overline{\mathbf{x}}$                                                  |
| Левая<br>■ 2 58 34<br>$\boxed{4}$ 4 -58 34     | $\sim$<br><br>$\sim$<br><b><i><u>Internation</u></i></b><br>$\sim$ $\sim$                                                                             |                                                                          |
| $\frac{1}{2}$ 6 70 0<br>$\frac{1}{2}$ 8 -58 34 | ジ<br>÷<br>×                                                                                                    |                                                                          |
| 210420<br>$\sqrt{2}$ 12 -42 0                  | ×2<br>今<br>$\mathbb{X} \triangle$<br>pathiott a les templats sont sont sont parameter de la parameter après de parameter se<br>-ye<br>mana a markan n | ヘベ<br>$\mathcal{F}^{\mathcal{U}}$<br>تنكهم<br><b>Sales</b>               |
| $\boxtimes$ 0 0 0                              |                                                                                                    |                                                                          |
|                                                |                                                                                                    | $-1$                                                                     |
|                                                | 251 км 8 пк 64 м<br>251 KM 8n K 62M<br>251 км 8пк 63м                                                                                                 | 251cm 8nx 64m<br>251 KM 8nk 63M                                          |
| Правая<br>■ 3 58 34<br>$\sqrt{5}$ 5 -58 34     | $\sim$                                                                                                    |                                                                          |
| 27700<br>$\sqrt{9}$ 9 -58 34                   | تبيسه<br>×                                                                                                    | 5                                                                        |
| $\sqrt{11}$ 42 0<br>$\boxed{4}$ 13 -42 0       | - 1 X X 1<br>À.<br>Mar you send you.<br>$\mathcal{P}$<br>$\sim 100$<br>u.                                                                             | Ņ<br>a company of the special<br>$\alpha\neq 0$ . Now,<br><b>British</b> |
| $\sqrt{2}100$                                  | $\cdot$                                                                                                    |                                                                          |

*Рисунок 17. Кнопка режима сведения «Сведение каналов»*

### <span id="page-16-3"></span><span id="page-16-1"></span>Сведение к единому сечению

Сведение, в котором данные корректируются с учетом смещений каналов и углов ввода [\(Рисунок 18\)](#page-17-2).

|                                                          | © Спутник 0.0.0.41 RDA 0.0.10 20.04.2022 Открыто: "05.12.2018 ПЧ-26 251км5пк27м правая 30.1.sp"<br>Файл Каталог Открытые вкладки                                                                                                    | σ<br>$\times$<br>$\mathbf{X}$                     |
|----------------------------------------------------------|----------------------------------------------------------------------------------------------------|---------------------------------------------------|
| $\mathbf{Q}$ 4 <sub>M</sub>                              | K↔⊥⊮<br>r                                                                                                    |                                                   |
| Левая<br>2 5834<br>$\sqrt{4}$ 4 -58 34                   | $\epsilon$ .<br>man,<br>$\sim$<br>زبربر تبريشي<br>a non-responsibility proceed<br><b>Taker</b><br><b>Phone Service</b>                                                                                                    | 医学<br><b>Contact Of Service</b>                   |
| 6700<br>$\sqrt{8}$ 8 -58 34                              | $\mathbf{v}$<br>ģ                                                                                                    | $\Delta$ and                                      |
| $\sqrt{2}$ 10 42 0<br>$\overline{\blacksquare}$ 12 -42 0 | 医头的<br><b>Catherine</b><br><b>SALE</b><br>$\mathcal{D}_{\mathcal{P}}$<br>r<br>$\Delta$<br>$\Diamond$<br>÷\$∑<br>spacem a came (col se factor that is droighter Charlong on a government a respectively) delinged. I which also for the co<br><b>COMPANY SPACE</b><br>the set reading a to a deal to | ふでき<br>$\sqrt{g}$ &                               |
| 0000                                                     | - 5                                                                                                    | --                                                |
|                                                          | 251км 8пк 62м<br>251KM Smk 64M<br>251км 8пк 63м                                                                                                    | ÷<br>251км 8пк 64м<br>251KM 8nk 63M               |
| Правая<br>$\sqrt{3}$ 3 58 34<br>$\sqrt{5}$ 5 -58 34      | ğ.<br>$\mathbf{w}=\mathbf{w}$ .                                                                                                    | $-100$<br>不定                                      |
| 7700<br>$\sqrt{9}$ 9 -58 34                              | 法人<br>$\tilde{\phantom{a}}$<br>š.                                                                                                    |                                                   |
| $\sqrt{2}$ 11 42 0<br>$\sqrt{13} - 42$ 0                 | Λ<br>1 Q Q<br>ti,<br>$\lambda$<br>Ă<br><b>Company</b> and for<br>A.Y.<br>$\mathbf{z} = \mathbf{z}$<br><b>Service</b><br>ببنا الوفيا<br>$\mathbf{v}$                                                                                                    | ٨<br>$\pmb{\lambda}$<br>$\sim 100$<br><b>SALE</b> |
| $\sqrt{1}$ 0 0                                           |                                                                                                    |                                                   |
| $\sim$ 11                                                |                                                                                                    |                                                   |

*Рисунок 18. Кнопка режима сведения «Сведение к единому сечению»*

<span id="page-17-2"></span>Также можно переключаться между режимами сведения с помощью клавиши «Пробел» клавиатуры.

# <span id="page-17-0"></span>**Режимы отображения каналов в дорожках**

Разработано два режима отображения:

# <span id="page-17-1"></span>В нескольких дорожках

По каждому рельсу отображается несколько дорожек [\(Рисунок 19\)](#page-17-3).

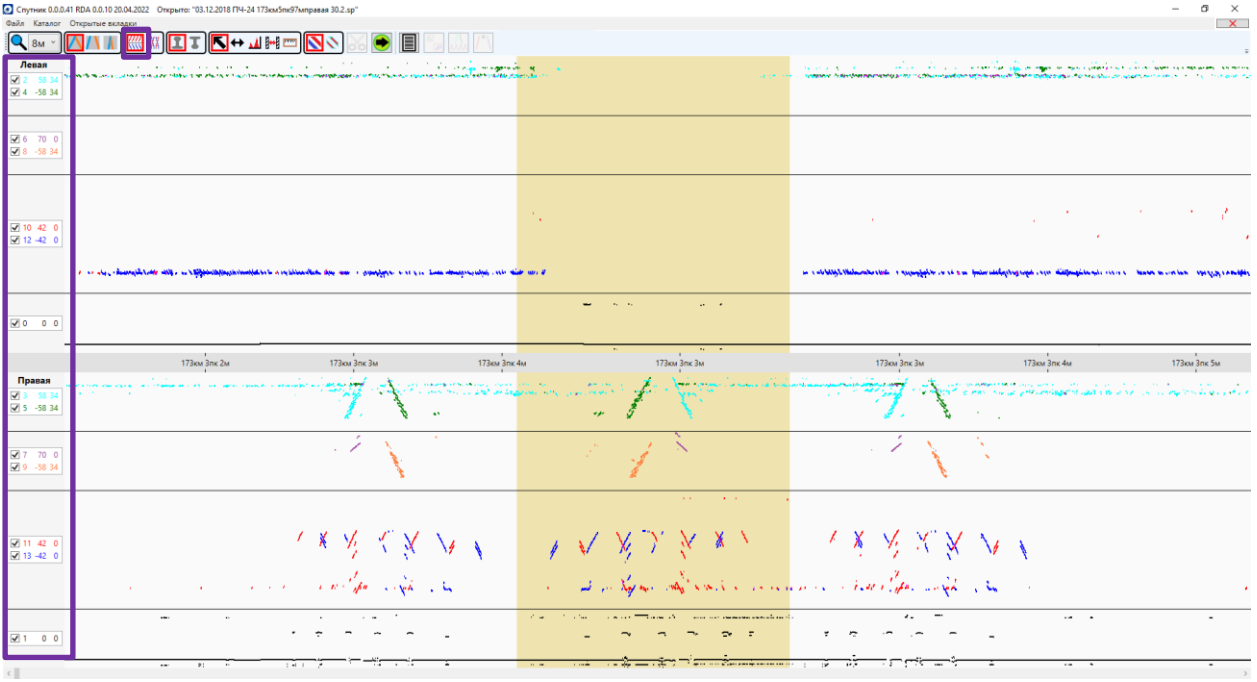

<span id="page-17-3"></span>*Рисунок 19. Режим отображения каналов рельса в нескольких дорожках*

# <span id="page-18-0"></span>В одной дорожке

По каждому рельсу отображается одна дорожка [\(Рисунок](#page-18-3) 20).

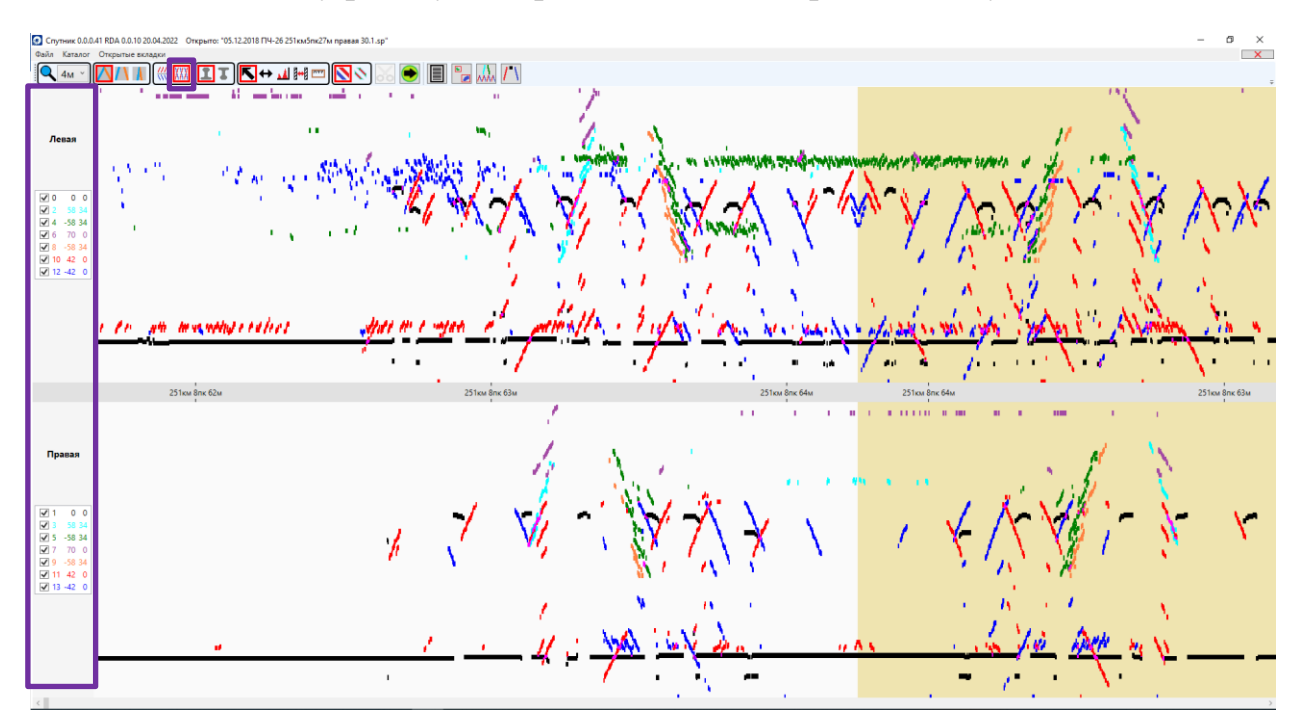

*Рисунок 20. Режим отображения каналов рельса в одной дорожке*

# <span id="page-18-3"></span><span id="page-18-1"></span>**Режимы ориентации рельса**

Предусмотрено два режима ориентацию рельса:

# <span id="page-18-2"></span>Прямой

Головка рельса ориентирована вверх [\(Рисунок 21\)](#page-18-4).

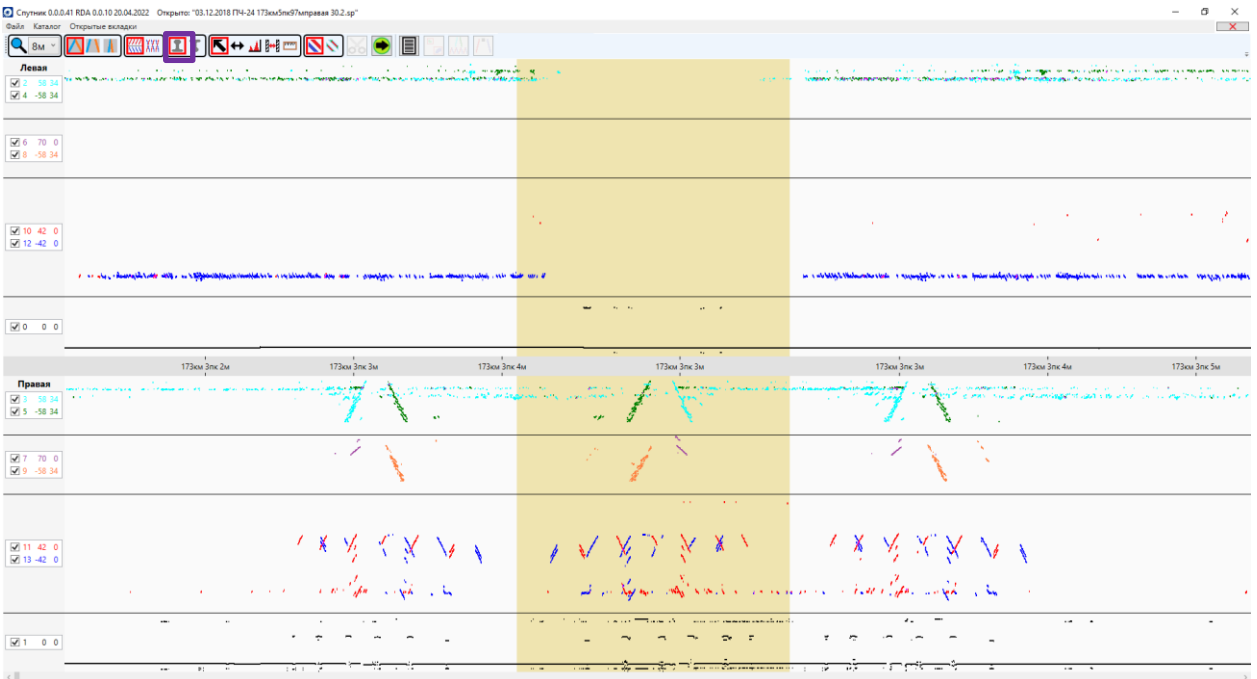

<span id="page-18-4"></span>*Рисунок 21. Кнопка выбора режима ориентации рельса «Прямой»*

# <span id="page-19-0"></span>Обратный

Головка рельса ориентирована вниз [\(Рисунок 22\)](#page-19-3).

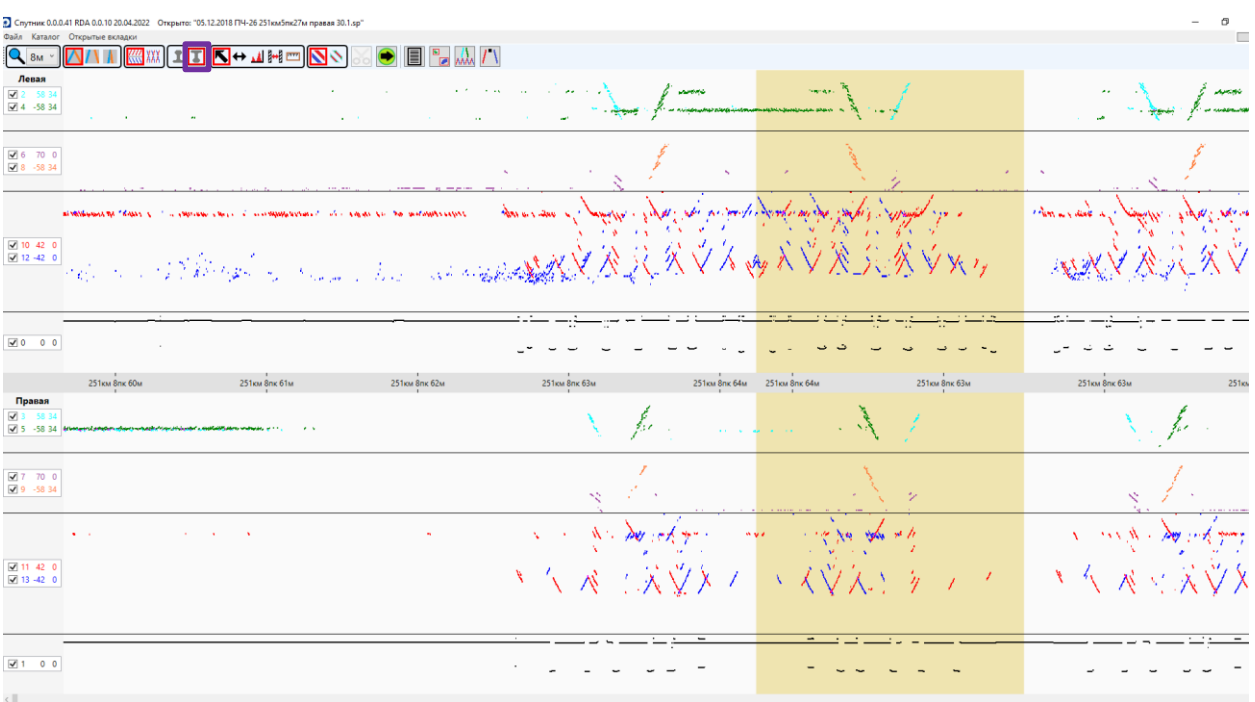

*Рисунок 22. Кнопка выбора режима ориентации рельса «Обратный»*

# <span id="page-19-3"></span><span id="page-19-1"></span>**Режимы курсора**

Курсоры делятся на несколько типов:

# <span id="page-19-2"></span>Обычный

Базовый курсор [\(Рисунок 23\)](#page-19-4).

<span id="page-19-4"></span>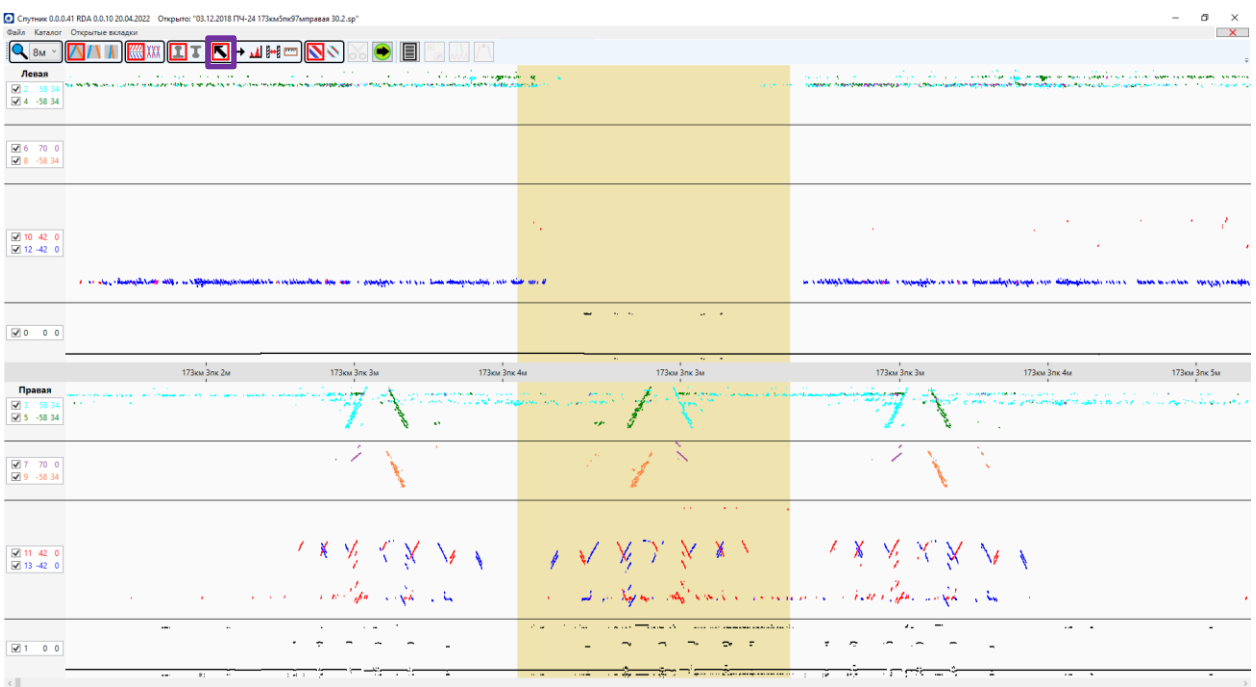

*Рисунок 23. Базовый курсор*

### <span id="page-20-0"></span>Выделение области

Используйте кнопку «Выделение области» [\(Рисунок 24\)](#page-20-2) для выделения области на Б-скан с возможностью последующего сохранения ее в виде фрагмента (см. раздел [Сохранение фрагмента](#page-24-0)).

|                                        | Файл Каталог Открытые вкладки                        | © Спутник 0.0.0.41 RDA 0.0.10 20.04.2022 Открыто: "03.12.2018 ПЧ-24 173км5пк97мправая 30.2.sp" |                                                                                                    |                                                                                                    |               |                                 |                                                                                                    | $\times$<br>σ<br>$\mathbf{x}$     |
|----------------------------------------|------------------------------------------------------|------------------------------------------------------------------------------------------------|----------------------------------------------------------------------------------------------------|----------------------------------------------------------------------------------------------------|---------------|---------------------------------|----------------------------------------------------------------------------------------------------|-----------------------------------|
| $\mathbf{Q}$ $_{8M}$                   |                                                      |                                                                                                |                                                                                                    |                                                                                                    |               |                                 |                                                                                                    | $\overline{v}$                    |
| Левая<br>2 5834<br>$\sqrt{4}$ 4 -58 34 |                                                      |                                                                                                |                                                                                                    |                                                                                                    |               |                                 |                                                                                                    |                                   |
| $\sqrt{6}$ 70 0<br>$28 - 5834$         |                                                      |                                                                                                |                                                                                                    |                                                                                                    |               |                                 | $\mathcal{L} = \mathcal{L}$<br><b>CALL AND</b>                                                                                           |                                   |
| $\sqrt{10}$ 42 0                       |                                                      | <b>College</b>                                                                                 | <b>Contractor</b>                                                                                                    |                                                                                                    | <b>Card</b>   |                                 | <b>COL</b><br><b>Contract</b>                                                                                                    | 初に立て                              |
| $\sqrt{2}$ 12 -42 0                    |                                                      |                                                                                                | the problem of the contract of the contract of the second contract of the contract of the contract of the contract of the contract of the contract of the contract of the contract of the contract of the contract of the cont                |                                                                                                    |               |                                 | We want to the<br><b>Contact Contact Contact Contact Contact Contact Contact Contact Contact Contact Contact Contact Contact Contact</b> | <b>Contract Contract</b>          |
| $\sqrt{0}$ 0 0                         |                                                      |                                                                                                |                                                                                                    |                                                                                                    |               |                                 |                                                                                                    |                                   |
|                                        | 173 км 2лк 52м                                       |                                                                                                |                                                                                                    | the property of the con-                                                                              |               | the contract of the contract of | $\sim$                                                                                                    |                                   |
|                                        | $\sim$                                               | 173км 2лк 53м<br>$\overline{\phantom{a}}$                                                      | 173 км 2пк 54м                                                                                                    | 173 км 2 пк 55м<br>$\sim$                                                                             | 173км 2пк 56м | 173км 2пк 57м<br>$\sim$         | 173км 2пк 58м<br><b>Contract Contract</b>                                                                                                | 173км 2пк 59м                     |
| Правая<br>$\sqrt{5}$ -58 34            | <b>Contract Contract Contract</b><br><b>Contract</b> |                                                                                                | <b>COLLA</b><br>a salan memberahkan di termasukan membentuk di termasukan di dipertaman di termasukan membentuk di termasukan membentuk di termasukan dan di termasukan di termasukan di termasukan di termasukan di termasukan di termasukan | التواصيف والمستوفى وتتصفف والأمواء والمتعارف الأكام والمتاريخ والمتاريخ والمتاريخ والمتواطن والمتواطن |               |                                 | the control and their                                                                                                    | <b>Contractor</b><br>$\mathbf{a}$ |
| 27700<br>$9 - 5834$                    |                                                      |                                                                                                |                                                                                                    |                                                                                                    |               |                                 |                                                                                                    |                                   |
|                                        |                                                      |                                                                                                | <b>College</b>                                                                                                    |                                                                                                    |               |                                 |                                                                                                    | 16.1                              |
| 211420<br>$\boxed{4}$ 13 -42 0         |                                                      |                                                                                                | the manufacturer of the contract of the contract of the contract of the manufacturer of the contract of the contract of the contract of the contract of the contract of the contract of the contract of the contract of the co                |                                                                                                    |               |                                 | and the contract of the contract of                                                                                                    |                                   |
| $\sqrt{1}$ 0 0                         |                                                      |                                                                                                |                                                                                                    |                                                                                                    |               |                                 |                                                                                                    |                                   |

*Рисунок 24. Курсор для выделения области на Б-скан*

#### <span id="page-20-2"></span><span id="page-20-1"></span>А-скан

Используйте кнопку «А-скан» (либо «Ф» на клавиатуре), чтобы открыть А-скан для некоторого цикла зондирования или для множества циклов зондирования (накопленный А-скан) [\(Рисунок 25\)](#page-21-1).

Перемещать курсор с А-скан для некоторого цикла зондирования можно стрелками влево / вправо на клавиатуре или с помощью ЛКМ.

Когда активирован этот тип курсора, можно использовать сочетание клавиш ctrl+ влево / вправо на клавиатуре или ctrl + нажать и держать ЛКМ и провести курсор мышью влево / вправо для получения накопленного А-скана.

| Спутник 0.0.0.41 RDA 0.0.10 20.04.2022 Открыто: "05.12.2018 ПЧ-26 251км5пк27м правая 30.1.sp"<br>Файл Каталог<br>Открытые вкладки                                                                                     |                                                                                                    |                                                   |                                                                                   |
|----------------------------------------------------------------------------------------------------|----------------------------------------------------------------------------------------------------|---------------------------------------------------|-----------------------------------------------------------------------------------|
| $\mathbf{Q}$ 8M<br>l oo                                                                                                    |                                                                                                    |                                                   |                                                                                   |
| Левая<br>А-скан<br>$\frac{1}{2}$ 2 58 34<br>$\frac{1}{2}$ 4 -58 34<br>$25834$ $\overline{4}$ 4-5834                                                                                                    | $\mathbf{r}$<br><b>Carl Carlos</b><br>$\sim$<br><b><i><u>Public Co.</u></i></b><br>And in the             | <b>January</b>                                    |                                                                                   |
| $\frac{1}{2}$ 6 70 0<br>$\frac{1}{2}$ 8 -58 34 14                                                                                                    | ---<br>$\epsilon$                                                                                         |                                                   | ×                                                                                 |
| 10<br>$\frac{1}{2}$ 10 42 0<br>$\frac{1}{2}$ 12 -42 0                                                                                                    | squen me sho phillips is septimal soft sistema is perfectively to form in the particular is<br><b>HAI</b> | $\forall x,$<br>医マスの入りたた                          | 29 X<br>signer every of completion to applications in                             |
| $\sqrt{0}$ 0 0                                                                                                    | ---                                                                                                    |                                                   | ∵∵                                                                                |
| Правая<br>■ 3 58 34<br>■ 5 -58 34                                                                                                    | 251км 8пк 63м<br>251км 8пк 64м<br>$\mathbf{r}(\mathbf{r}) = \mathbf{r}(\mathbf{r})$                       | 251км 8пк 63м<br>251км 8пк 64м<br>$\epsilon$<br>バ | 251км 8пк 63м<br>251 KM 8mc                                                       |
| $\frac{1}{2}$ 7 70 0<br>$\frac{1}{2}$ 9 -58 34-12                                                                                                    | A,                                                                                                    | Ş,<br>$\sim$ 10 $\sim$                            | 1,                                                                                |
| 50<br>100 110 120 130<br>10 <sup>10</sup><br>20<br>30<br>40<br>60<br>70<br>80<br>90<br>140<br>150<br>$\Omega$<br>$\frac{1}{2}$ 11 42 0<br>$\frac{1}{2}$ 13 -42 0<br>$\mathbf{z} = \mathbf{z}$ .<br>and the control of | ょく ※ ○文次> ▽<br>1 - Graphic and Marine                                                                     | $\Delta \sim \sqrt{2}$<br>$\mathcal{P}$<br>–⁄ √   | Mar Xi<br>$\mathcal{L} \setminus \mathcal{C}$<br>1 - 11 / 11 - Spie inste dood in |
| $\sqrt{1}$ 0 0                                                                                                    |                                                                                                    |                                                   |                                                                                   |

*Рисунок 25. Курсор А-скан и окно с А-скан*

# <span id="page-21-1"></span><span id="page-21-0"></span>Измерение расстояний

Используйте данную кнопку [\(Рисунок 26\)](#page-21-2), чтобы измерить расстояния между двумя точками на Б-скан. Для установки первой точки используется ЛКМ, для второй ПКМ.

Расстояние на экране учитывает поправки на откаты.

<span id="page-21-2"></span>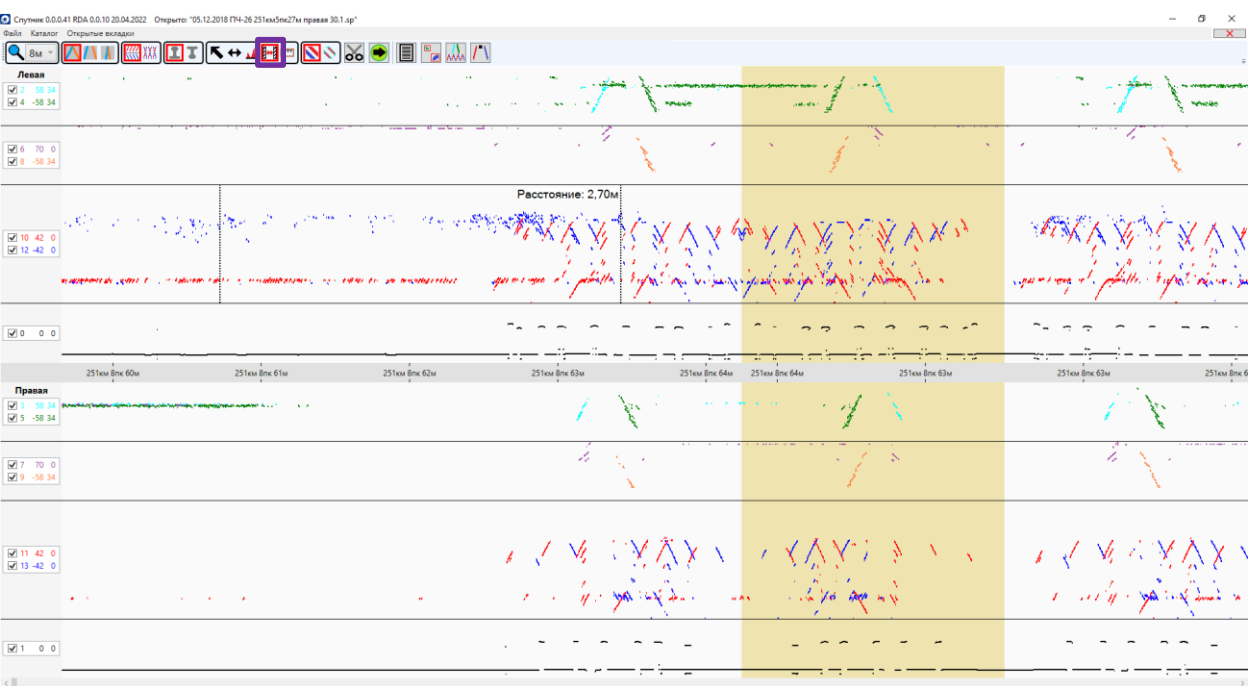

*Рисунок 26. Курсор для измерения расстояний*

# <span id="page-22-0"></span>Линейка

Используйте данную кнопку [\(Рисунок 27\)](#page-22-3), чтобы измерить расстояние (ширину и высоту) между двумя точками на Б-скан.

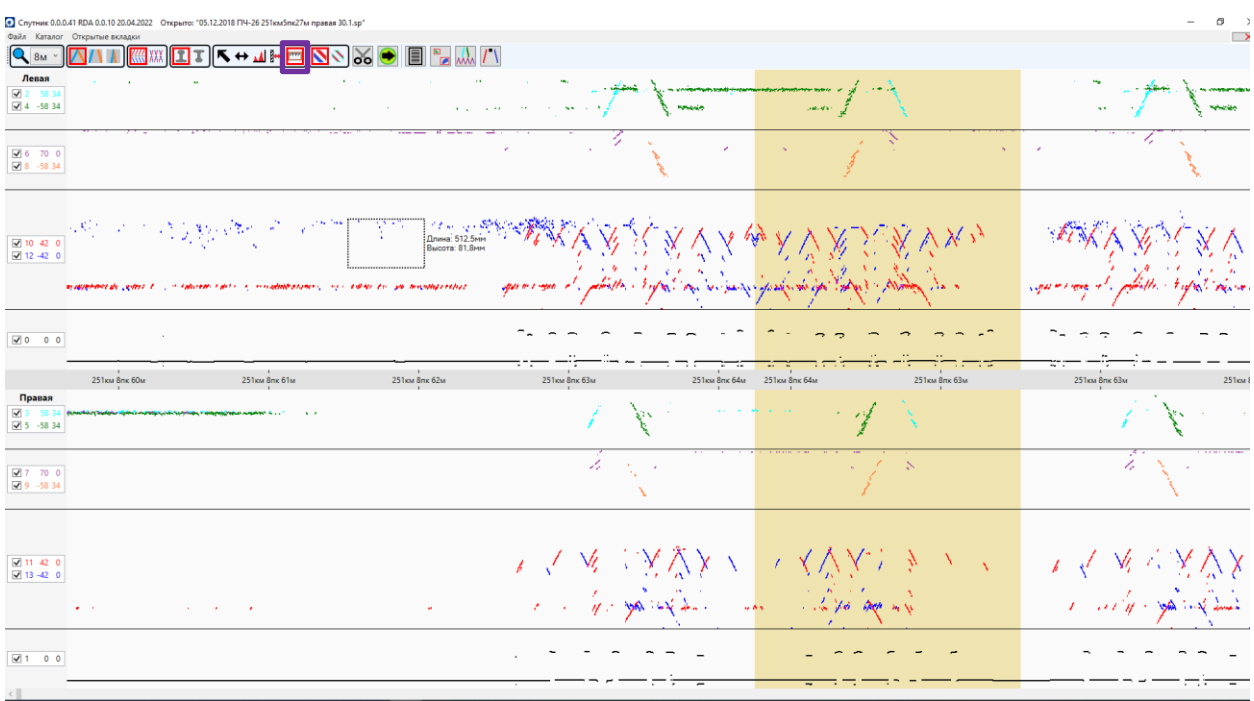

*Рисунок 27. Курсор для линейки*

# <span id="page-22-3"></span><span id="page-22-1"></span>**Режимы отображения Б-скан**

Предусмотрено два режима отображения Б-скан:

# <span id="page-22-2"></span>Общий

Каждый канал имеет соответствующий цвет [\(Рисунок 28\)](#page-23-1). Пересечения сигналов выделяются специальным цветом.

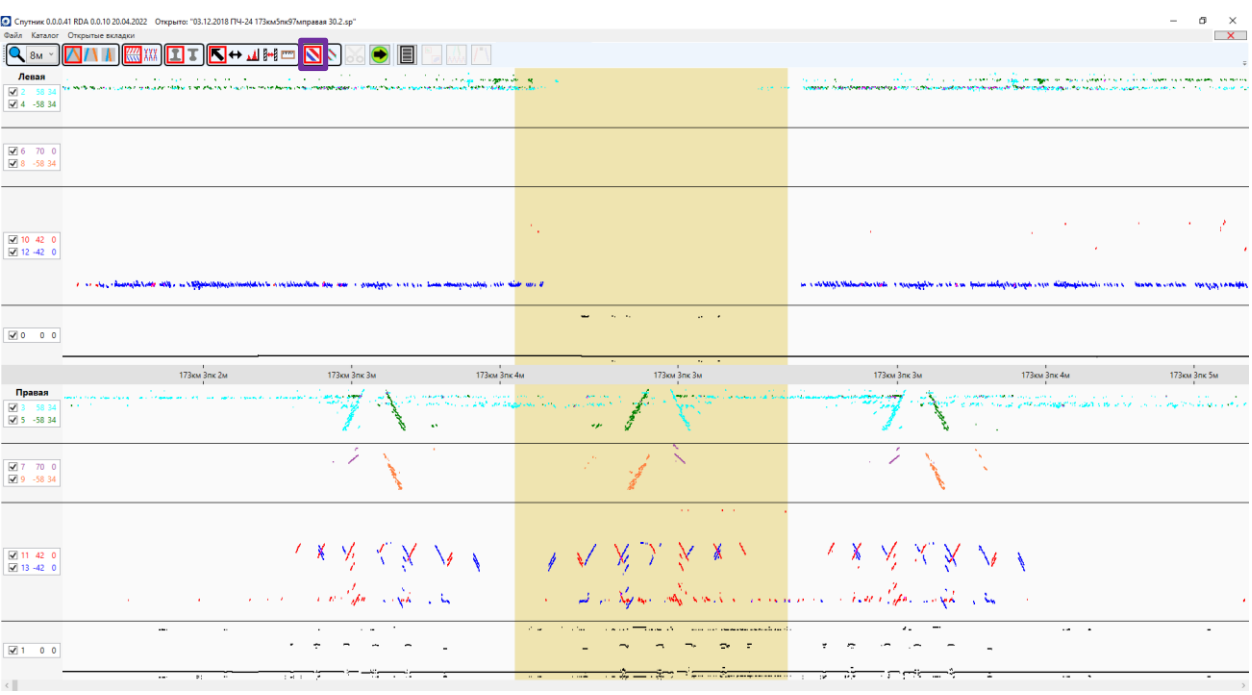

*Рисунок 28. Общий режим отображения Б-скан*

### <span id="page-23-1"></span><span id="page-23-0"></span>Цветография

Цвет канала в режиме цветографии зависит от амплитуды сигнала [\(Рисунок 29\)](#page-23-2).

Также можно переключаться между режимами с помощью клавиши «М» на клавиатуре.

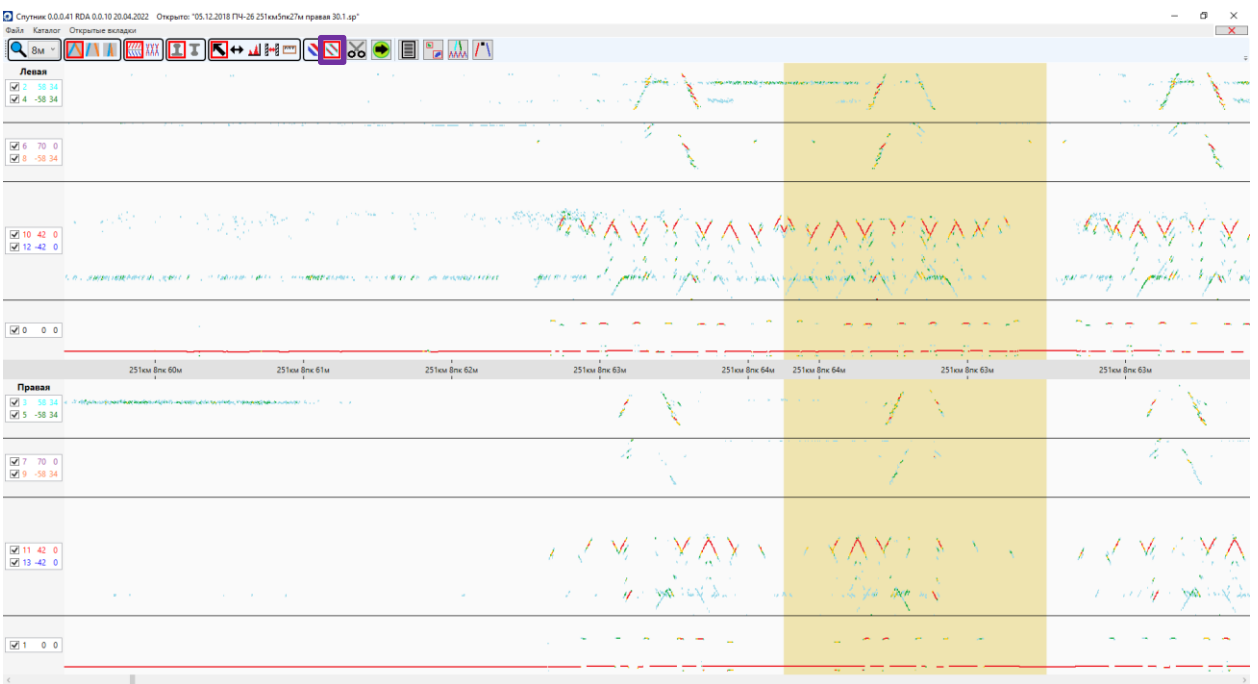

<span id="page-23-2"></span>*Рисунок 29. Режим отображения Б-скан в виде цветографии*

# <span id="page-24-0"></span>**Сохранение фрагмента**

После того как выделена область Б-скан с помощью специального курсора (см. раздел [Режимы](#page-19-1) курсора), эту область можно сохранить в виде фрагмента с помощью кнопки «Сохранение фрагмента» [\(Рисунок 30\)](#page-24-2).

|                                                                                                    | © Спутник 0.0.0.41 RDA 0.0.10 20.04.2022 Открыто: "03.12.2018 ПЧ-24 173км5пк97мправая 30.2.sp" |                                                                                                    |                                |                                           |                   |                                                                                                    |               |                                                                                                    | σ<br>$\times$<br>$\overline{\mathbf{x}}$                    |
|----------------------------------------------------------------------------------------------------|------------------------------------------------------------------------------------------------|----------------------------------------------------------------------------------------------------|--------------------------------|-------------------------------------------|-------------------|----------------------------------------------------------------------------------------------------|---------------|----------------------------------------------------------------------------------------------------|-------------------------------------------------------------|
| $\mathbf{Q}_{\mathbf{S}M}$                                                                                                    | Файл Каталог Открытые вкладки                                                                  |                                                                                                    | lool                           | $\Box$ $\Box$ $\Box$                      |                   |                                                                                                    |               |                                                                                                    | $-\frac{1}{2}$                                              |
| Левая<br>2 5834<br>$\boxed{4}$ 4 -58 34                                                                                                  |                                                                                                |                                                                                                    |                                |                                           |                   |                                                                                                    |               |                                                                                                    | <b><i><u><b>CONTRACTOR</b></u></i></b><br><b>CONTRACTOR</b> |
| $-6$ 70 0<br>$\overline{\smash{67}}$ 8 -58 34                                                                                            |                                                                                                |                                                                                                    |                                |                                           |                   |                                                                                                    |               | The Control                                                                                                    |                                                             |
|                                                                                                    |                                                                                                |                                                                                                    | <b>Contractor</b>              | <b>Contract</b>                           |                   | <b>COL</b>                                                                                                    |               | <b>COL</b><br><b>Contract</b>                                                                                                    | 结合的                                                         |
| $\begin{array}{ c c c c c } \hline \hline \rule{0pt}{13pt} & 10 & 42 & 0 \\ \hline \rule{0pt}{13pt} & 12 & 42 & 0 \\ \hline \end{array}$ | the second control of the second control of the second                                         | <b>Contract Contract</b>                                                                                        | <b>Contact Contact Contact</b> | the contract of the contract of the con-  |                   | the company of the company of the second company of the company of the company of the company of the company of                                                                                                    |               | de mai a<br><b>Sales Company</b>                                                                                                    | $-0.5 - 0.6$                                                |
| $\sqrt{0}$ 0 0                                                                                                    |                                                                                                |                                                                                                    |                                |                                           |                   |                                                                                                    |               |                                                                                                    |                                                             |
|                                                                                                    |                                                                                                |                                                                                                    |                                |                                           |                   |                                                                                                    |               |                                                                                                    |                                                             |
|                                                                                                    | 173км 2пк 52м                                                                                  |                                                                                                    | 173км 2пк 53м                  | 173км 2пк 54м                             | 173км 2пк 55м     | 173км 2пк 56м                                                                                                    | 173км 2пк 57м | 173км 2пк 58м                                                                                                    | 173км 2пк 59м                                               |
| Правая<br>$\sqrt{5}$ -58 34                                                                                                    | <b>Contractor</b>                                                                              |                                                                                                    |                                | the company of the company of the company | <b>Contractor</b> | the contract of the contract of the company of the contract of the contract of                                                                                                    |               | and the state of the<br>8 3 3 3 4 No. Workers (And All Company) And Man 2012 and the Company of the Company of the Company of the Company of the Company of the Company of the Company of the Company of the Company of the Company of the Company of | 1.111                                                       |
| 27700<br>$\sqrt{9}$ 9 -58 34                                                                                                    |                                                                                                |                                                                                                    |                                |                                           |                   |                                                                                                    |               |                                                                                                    |                                                             |
|                                                                                                    |                                                                                                |                                                                                                    |                                | <b>COL</b>                                |                   |                                                                                                    |               |                                                                                                    | $\sim$                                                      |
| 211420<br>$\boxed{4}$ 13 -42 0                                                                                                    |                                                                                                |                                                                                                    |                                |                                           |                   |                                                                                                    |               |                                                                                                    |                                                             |
|                                                                                                    |                                                                                                | the contract of the contract of the contract of the contract of the contract of the contract of the contract of |                                |                                           |                   | the contact the contract of the contact and contact and contact the contact of the contact of the contact of the contact of the contact of the contact of the contact of the contact of the contact of the contact of the cont |               | And the contract of the contract                                                                                                    |                                                             |
| $\sqrt{1}$ 0 0                                                                                                    |                                                                                                |                                                                                                    |                                |                                           |                   |                                                                                                    |               |                                                                                                    | $1 - 1$                                                     |

*Рисунок 30. Кнопка «Сохранение фрагмента»*

# <span id="page-24-2"></span><span id="page-24-1"></span>**Запуск анализа**

Используйте кнопку «Запуск анализа», чтобы запустить анализ файла или фрагмента [\(Рисунок 31\)](#page-24-3).

<span id="page-24-3"></span>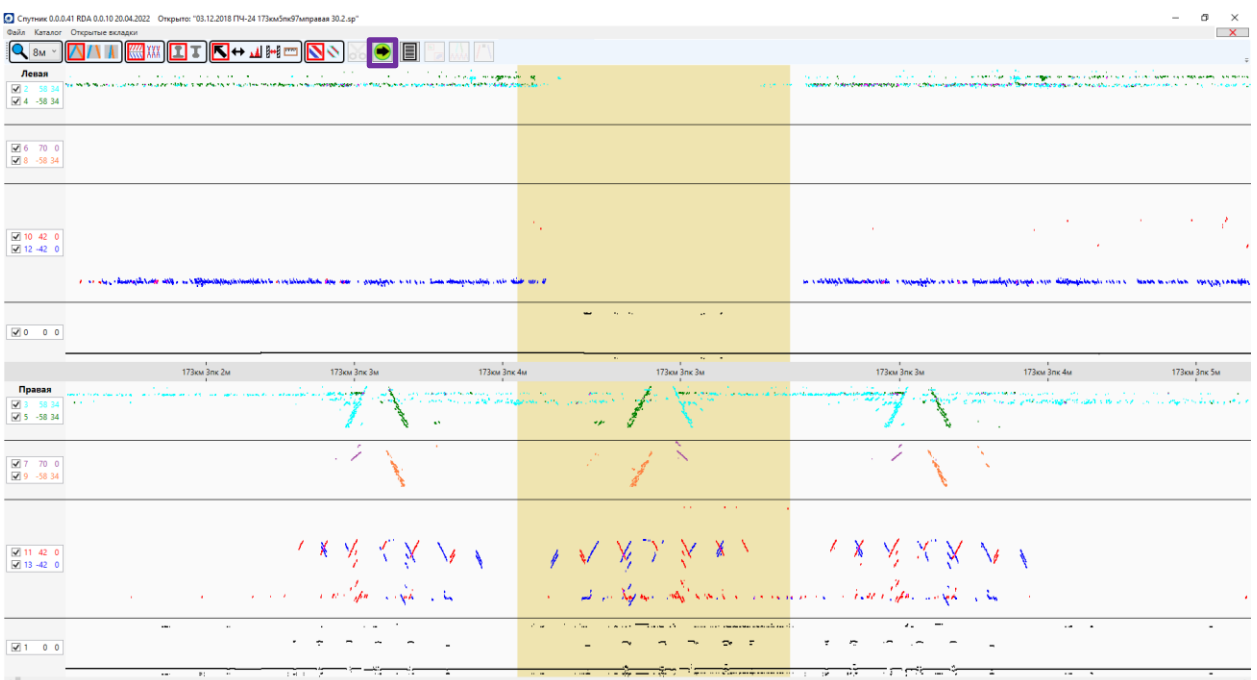

*Рисунок 31. Кнопка «Запуск анализа»*

### <span id="page-25-0"></span>**Панель меток дефектоскопа**

Нажмите на кнопку «Панель меток дефектоскопа», чтобы работать с информацией о коррекциях координат, откатах, текстовых метках и другой информации из файла дефектоскопа или фрагмента.

Используйте кнопки фильтра в верхней части панели для отображения меток необходимых типов [\(Рисунок 32\)](#page-25-2).

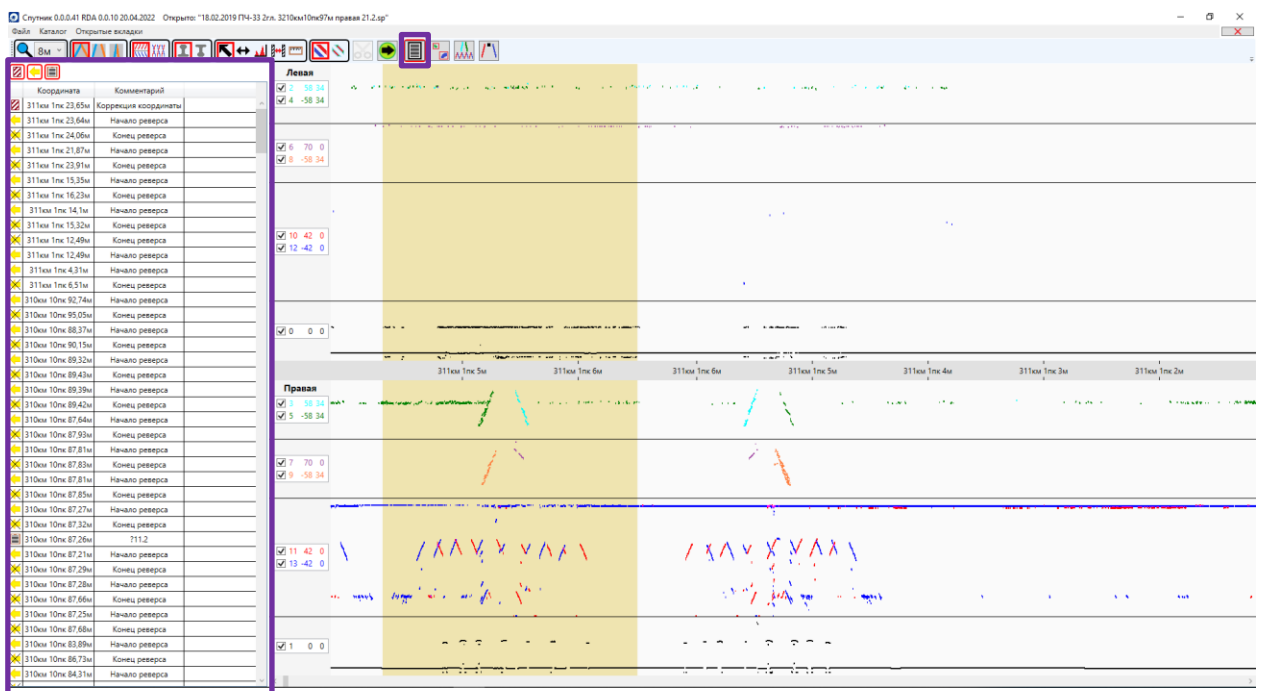

*Рисунок 32. Кнопка и соответствующая панель для меток дефектоскопа*

#### <span id="page-25-2"></span><span id="page-25-1"></span>**Панель дефектов**

Нажмите на кнопку «Панель дефектов» для работы с отметками, обнаруженными в результате анализа [\(Рисунок 33\)](#page-26-0).

|                               | • Спутник 0.0.0.41 RDA 0.0.10 20.04.2022 Открыто: "18.02.2019 ПЧ-33 2гл. 3210км10пк97м правая 21.2.sp" |                                 |                                                                            |                                                                                                    | 伺<br>$\mathbf{\times}$                |
|-------------------------------|----------------------------------------------------------------------------------------------------|---------------------------------|----------------------------------------------------------------------------|----------------------------------------------------------------------------------------------------|---------------------------------------|
| Файл Каталог Открытые вкладки |                                                                                                    |                                 |                                                                            |                                                                                                    | $\mathbf{x}$                          |
| $Q_{\text{Ru}}$ v             | ▓▓▓ <mark>Ω▞K<del></del>₩</mark> ₩                                                                     | 4                               |                                                                            |                                                                                                    |                                       |
| 89 789 √0 ◎                   |                                                                                                    | Левая                           |                                                                            |                                                                                                    |                                       |
| Координата                    | Код Нитка Зона Каналы                                                                                  | ■ 2 58 34                       | with the first control of the con-<br>such a resident control of<br>$\sim$ | and the property of the property of<br><b>State State</b><br><b>STATISTICS</b><br><b>State State</b><br>$\sim$ |                                       |
| 310KM 10nk 97.1M              | $\overline{2}$<br>Левая<br><b>T</b>                                                                    | $74 - 5834$                     |                                                                            |                                                                                                    |                                       |
| 310км 10пк 94.43м             | <b>Noasas</b> W<br>13                                                                                  |                                 |                                                                            |                                                                                                    |                                       |
| 310км 10nk 94.47м             | Правая Ш<br>13                                                                                         |                                 |                                                                            | <b>Contact Contact Contact</b>                                                                                 |                                       |
| 310км 10пк 89.32м             | <b>Roasan F</b><br>$\blacksquare$                                                                      | $0.6$ 70 0                      |                                                                            |                                                                                                    |                                       |
| 310км 10nk 88.71м             | 1, 3, 7, 13<br>Правая Г                                                                                | ■ 3 8 -58 34                    |                                                                            |                                                                                                    |                                       |
| 310км 10nx 89.34м             | $\mathbf{1}$<br><b>Floanan</b><br><b>F</b>                                                             |                                 |                                                                            |                                                                                                    |                                       |
| 310км 10пк 87.98м             | Правая Г<br>1, 3, 7, 13                                                                                |                                 |                                                                            |                                                                                                    |                                       |
| 310км 10пк 87.92м             | 13<br><b><i><u><u>Roasan</u></u></i></b><br><b>F</b>                                                   |                                 |                                                                            |                                                                                                    |                                       |
| 310км 10nx 87.47м             | Ш<br>10<br>Левая                                                                                       |                                 |                                                                            | $\alpha=2$ .<br>$\mathcal{F}_{\mathcal{A}}$                                                                    |                                       |
| 310км 10пк 86.39м             | 1.13<br><b>T</b><br>Правая                                                                             | 710420                          |                                                                            |                                                                                                    |                                       |
| 310км 10пк 86.3м              | <b>Roasas</b> W<br>13                                                                                  | $-12 - 42 = 0$                  |                                                                            |                                                                                                    |                                       |
| 310км 10nk 85.81м             | Правая Г<br>1.9.11                                                                                     |                                 |                                                                            |                                                                                                    |                                       |
| 310км 10nx 85.12м             | <b>Roasas</b> F<br>1.9.13                                                                              |                                 |                                                                            | $\mathcal{A}$                                                                                                  |                                       |
| 310км 10пк 84.63м             | 10 <sup>10</sup><br>Левая<br>- 111                                                                     |                                 |                                                                            |                                                                                                    |                                       |
| 310км 10nk 84.41м             | <b><i><u>Roasan</u></i></b> F<br>$\overline{1}$                                                        |                                 |                                                                            |                                                                                                    |                                       |
| 310км 10nx 83.82м             | $\mathbf{1}$<br><b>Roasan</b> F                                                                        | $\sqrt{0}$ 00                   |                                                                            | $\sim$ 100 $\mu$                                                                                               |                                       |
| 310км 10nк 83.37м             | 10<br>Левая<br>Ш                                                                                       |                                 |                                                                            |                                                                                                    |                                       |
| 310км 10пк 83.16м             | $\mathbf{1}$<br>Правая<br><b>F</b>                                                                     |                                 | minute.<br><b>The Secret Control</b><br>$\sim$ $\sim$                      | $\mathbf{r} = \mathbf{r} \cdot \mathbf{r}$<br>1.11<br>$\sim$                                                   |                                       |
| 310gy 10ng 46.32y             | 13<br>Правая Ш                                                                                         |                                 | 311KM 1nk 5M<br>311KM 1nk 6M                                               | 311KM 1nk 6M<br>311KM 1nk 5M<br>311KM Trix 3M<br>311 KM 1nk 4M                                                 | 311KM 1nk 2M                          |
| 310км 10nx 46.35м             | 13<br><b>Roasas</b> W                                                                                  | Правая                          |                                                                            |                                                                                                    |                                       |
| 310KM 10nk 23.06M             | 13<br><b>Noasas</b> W                                                                                  | $\sqrt{3}$ 3 58 3               | and an article of the China and an                                         | <b>CONTINUE</b><br>$\mathbf{y} \in \mathbb{R}^n$<br><b>SAME</b><br>and the plan in                             | A conserva-                           |
| 310км 10nx 23.05м             | 13<br><b>Правая</b> Ш                                                                                  | ○ 5 -58 34                      |                                                                            |                                                                                                    |                                       |
| 310км 9пк 95.48м              | $\overline{2}$<br>Левая<br><b>F</b>                                                                    |                                 |                                                                            |                                                                                                    |                                       |
| 310км 9пк 35,45м              | $\overline{\phantom{0}}$<br>Правая Г                                                                   |                                 |                                                                            |                                                                                                    |                                       |
| 310cm 8ng 73.04m              | 0, 2, 6<br>Левая<br><b>T</b>                                                                           | 77700                           |                                                                            |                                                                                                    |                                       |
| 310км 7пк 65,25м              | 0, 2, 6<br>Левая<br><b>T</b>                                                                           | √ 9 -58 34                      |                                                                            |                                                                                                    |                                       |
| 310км 7пк 32.41м              | 12<br>Левая<br>Ш                                                                                       |                                 |                                                                            |                                                                                                    |                                       |
| 310км блк 72,56м              | 0, 2, 4, 6<br>Левая<br>$\mathsf{r}$                                                                    |                                 |                                                                            |                                                                                                    |                                       |
| 310км блк 71,9м               | $\circ$<br>Левая<br>T.                                                                                 |                                 |                                                                            |                                                                                                    |                                       |
| 310км блк 72.2м               | $\circ$<br>$\mathbf{r}$<br>Левая                                                                       |                                 |                                                                            |                                                                                                    |                                       |
| 310KM 5mg 43,24M              | 12<br>Левая<br>Ш                                                                                       | $\sqrt{11}$ 42 0<br>$713 - 420$ | さとひ バース ママケノ                                                               | きえい えんひょう                                                                                                    |                                       |
| 310км 5пк 42,93м              | 0.6<br>Левая<br>- F                                                                                    |                                 |                                                                            |                                                                                                    |                                       |
| 310км 5пк 41.9м               | Правая Г<br>$\mathbf{1}$                                                                               |                                 | in more suggested as an offer that                                         |                                                                                                    |                                       |
| 310км 4пк 78,74м              | 13<br>Правая Ш                                                                                         |                                 |                                                                            | and the most comes<br><b>ALC</b><br><b>CONTRACTOR</b>                                                          | $\mathbf{A} \in \mathbf{A}$ .<br>1119 |
| 310 cu 3n c 63.36M            | 12<br>Левая<br>∣⊞                                                                                      |                                 |                                                                            |                                                                                                    |                                       |
| 310км 3пк 63,35м              | 12<br>Левая<br><b>Ш</b>                                                                                |                                 |                                                                            |                                                                                                    |                                       |
| 310 cm 3nc 53.17m             | $\blacksquare$<br>10, 12<br>Левая                                                                      | 2100                            |                                                                            | $\sim$ $\sim$                                                                                                  |                                       |
| 309км 9пк 33,92м              | 13<br>Ш<br>Правая<br>$\mathbf{1}$                                                                      |                                 |                                                                            |                                                                                                    |                                       |
| 309км 8пк 68.19м              | - F<br>Правая                                                                                          |                                 | . <del>.</del>                                                             | ere                                                                                                    |                                       |

*Рисунок 33. Кнопка и соответствующая панель для дефектов*

<span id="page-26-0"></span>При наличии откатов отметки, найденные на тех же координатах, но в разных проходах / проездах, объединяются в одну отметку.

Используйте клавиши вверх / вниз на клавиатуре или мышь для перемещения по отметкам. В верхней части панели отображается статистическая информация («Всего отметок», «Непросмотренных отметок», «Просмотренных отметок», «Дефектов»).

Отметка может иметь три возможных состояния: «Непросмотренная отметка» (отметка, найденная в результате автоматического анализа, не просмотренная оператором-расшифровщиком), «Просмотренная отметка» (отметка, которая была проверена оператором-расшифровщиком), «Дефект» (отметка, проверенная оператором-расшифровщиком и отмеченная специальным образом для включения в отчеты о дефектах).

Сразу после окончания процесса анализа все отметки имеют статус «Непросмотренная отметка»: рядом с каждой отметкой отображается знак вопроса синего цвета.

При проверке оператором-расшифровщиком (при перемещении курсора на отметку в панели дефектов) отметка автоматически меняет свой статус на «Просмотренная отметка», и напротив отметки появляется знак «V» зеленого цвета.

Если отметка является дефектом, то для изменения ее статуса нажмите «В» на клавиатуре, статус отметки изменится на «Дефект», а напротив дефекта в списке появится знак «X» красного цвета.

Дважды нажмите ЛКМ на отметке, чтобы открыть окно «Выбранный дефект» [\(Рисунок 34\)](#page-27-1). Установите в окне «Выбранный дефект» зону рельса, тип, категорию и размер дефекта. Статус отметки можно изменить на «Дефект» и без использования клавиатуры с помощью этого окна.

Снимите флаг напротив «Дефект» в окне «Выбранный дефект», чтобы изменить статус дефекта на «Просмотренные отметки».

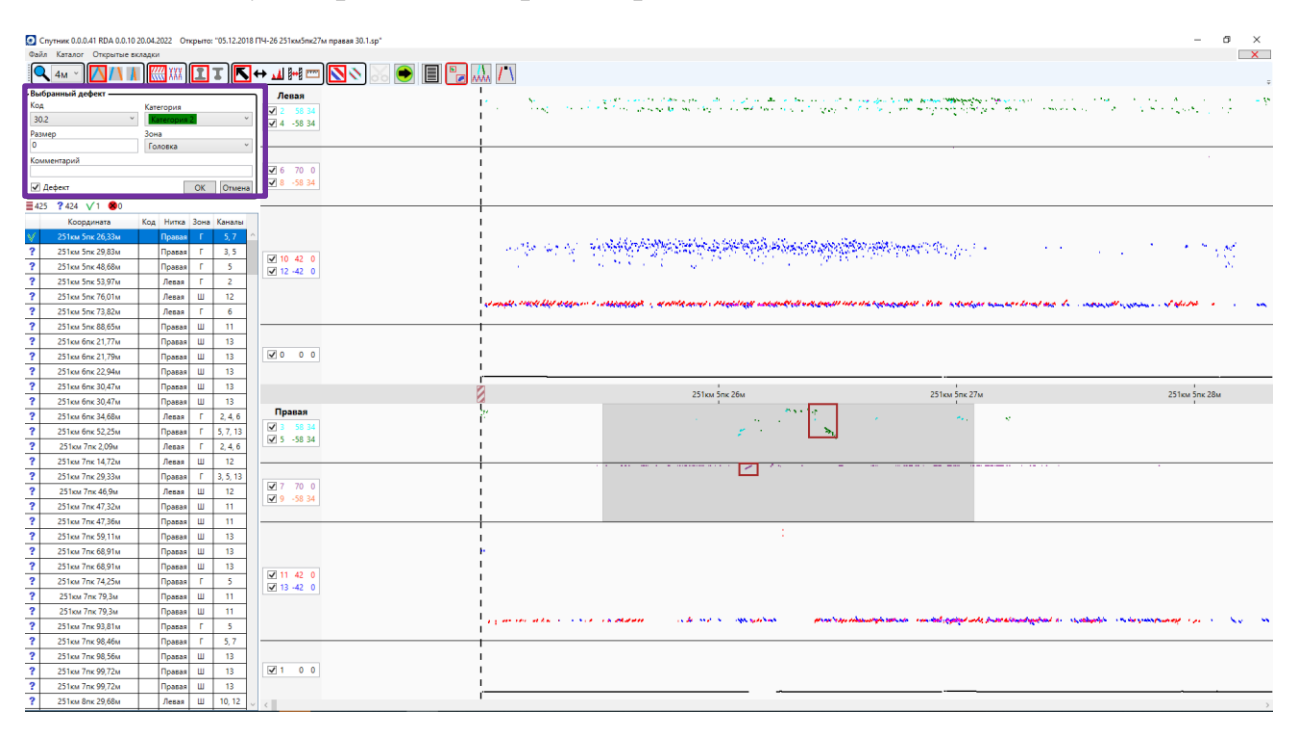

*Рисунок 34. Окно «Выбранный дефект» с информацией о дефекте*

#### <span id="page-27-1"></span><span id="page-27-0"></span>**Панель болтовых стыков**

Нажмите на кнопку «Панель болтовых стыков», для работы с болтовыми стыками, обнаруженными в результате анализа [\(Рисунок 35\)](#page-28-1).

|                               | ● Спутник 0.0.0.41 RDA 0.0.10 20.04.2022 Открыто: "18.02.2019 ПЧ-33 2гл. 3210км10пк97м правая 21.2.sp" |                              |                                                                                                    | σ                                                                                                    |
|-------------------------------|----------------------------------------------------------------------------------------------------|------------------------------|----------------------------------------------------------------------------------------------------|----------------------------------------------------------------------------------------------------|
| Файл Каталог Открытые вкладки |                                                                                                    |                              |                                                                                                    |                                                                                                    |
|                               |                                                                                                    |                              |                                                                                                    |                                                                                                    |
| $\mathbf{Q}$ $_{8M}$          | ▎ <mark>▁▎▎▌▏▒▒▏</mark> ▁▔▕ <mark>░</mark> <sup>▖</sup> ▟▕ <sub>▏</sub> ▒▒                             |                              |                                                                                                    |                                                                                                    |
|                               |                                                                                                    | Левая                        |                                                                                                    |                                                                                                    |
| Tion<br>Координата            | Hirnca 3 2 1 1 2 3                                                                                     | $\sqrt{2}$ 58 34             | With a state of the company of the<br>and the second contract of the property of the property of the second contract of the second | <b>Contract Contract</b><br><b>Report Follows</b>                                                                                                    |
| 311км 1пк 16,37м              | $\wedge$ $\wedge$<br>$\wedge$ $\wedge$ $\wedge$<br>Правая                                              | $24 - 5834$                  |                                                                                                    |                                                                                                    |
| 圖<br>311KM 1nk 15,07M         | Λ<br>$\Lambda$<br>$\wedge$<br>Λ<br>Гравая<br>$\wedge$                                                  |                              |                                                                                                    |                                                                                                    |
| $\Box$<br>311 KM 1mc 13,53M   | $\wedge$ $\wedge$<br>Λ<br>Правая<br>$\wedge$                                                           |                              |                                                                                                    |                                                                                                    |
| 回<br>311км 1пк 5,39м          | $\Lambda$<br>$\wedge$<br>$\Lambda$<br>Травая<br>$\Lambda$                                              | $\sqrt{6}$ 70 0              |                                                                                                    |                                                                                                    |
| $\Box$<br>310KM 10mg 93.84M   | $\wedge$<br>$\Lambda$<br>$\wedge$<br>Травая                                                            | $\sqrt{8}$ -58 34            |                                                                                                    |                                                                                                    |
| □<br>310KM 10nk 56.36M        | $\wedge$<br>Травая<br>$\Lambda$                                                                        |                              |                                                                                                    |                                                                                                    |
| E<br>310км 10пк 46.46м        | $\Lambda$<br>$\wedge$<br>Λ                                                                             |                              |                                                                                                    |                                                                                                    |
| $\boxed{68}$                  | $\Lambda$ $\Lambda$<br>правая                                                                          |                              |                                                                                                    |                                                                                                    |
| 310KM 10mk 34.9M<br>E         | $\wedge$<br>Λ<br>$\Lambda$<br>$\Lambda$<br>Травая                                                      |                              |                                                                                                    | <b>Service</b>                                                                                                    |
| 310км 10пк 23.2м              | Λ<br>$\Lambda$<br>$\Lambda$<br>$\Lambda$<br>lpasas<br>$\wedge$                                         |                              |                                                                                                    | $\mathcal{F}_{\mathcal{A}}$ .                                                                                                    |
| E<br>310км 5пк 54.87м         | $\wedge$<br>$\Lambda$<br>$\wedge$<br>$\Lambda$<br>$\wedge$<br>Левая                                    | $\sqrt{10}$ 42 0             |                                                                                                    |                                                                                                    |
| 回<br>310км 5пк 42.8м          | $\wedge$<br>Левая<br>$\wedge$                                                                          | $\sqrt{2}$ 12 -42 0          |                                                                                                    |                                                                                                    |
| E<br>310км 3пк 63.48м         | $\wedge$   $\wedge$  <br>A A A<br>Левая                                                                |                              |                                                                                                    |                                                                                                    |
| 园<br>310км 3пк 52.99м         | $\wedge$<br>$\wedge$<br>$\Lambda$<br>$\wedge$<br>Левая                                                 |                              |                                                                                                    | $\mathcal{A}$                                                                                                    |
| E<br>309км 9пк 26.19м         | $\wedge$<br>$\wedge$<br>$\wedge$<br>$\Lambda$<br>$\Lambda$<br>Левая                                    |                              |                                                                                                    |                                                                                                    |
| ▣<br>309км 9пк 17.91м         | $\Lambda$<br>Левая<br>$\wedge$<br>Λ                                                                    |                              |                                                                                                    |                                                                                                    |
| E<br>309км блк 95,86м         | $\wedge$ $\wedge$<br>$\wedge$<br>$\sqrt{2}$<br>$\Lambda$<br>Правая                                     | $\sqrt{0}$ 0 0 $\degree$     |                                                                                                    |                                                                                                    |
| E<br>309км блк 82.52м         | $\wedge$<br>$\wedge$<br>$\Lambda$<br>Правая<br>$\wedge$                                                |                              |                                                                                                    |                                                                                                    |
| EB<br>309км блк 9,96м         | $\Lambda$<br>$\sqrt{2}$<br>$\Lambda$<br>Левая<br>$\wedge$<br>$\Lambda$                                 |                              | $-1$                                                                                                    | <b>PERSONAL PROPERTY</b>                                                                                                    |
| E<br>309км блк 2,14м          | $\wedge$ $\wedge$ $\wedge$<br>Правая<br>$\wedge$                                                       |                              | 311km 1nk 5M<br>311km 1nk 6M                                                                                                    | 311KM 1nk 6M<br>311cm 1nk 5w<br>311km Trix 4M<br>311KM 1mc 3M<br>311KM 1nk 2M                                                                                                    |
| 回<br>309км блк 2,09м          | $\Lambda$ $\Lambda$<br>Левая<br>$\wedge$<br>$\lambda$<br>$\overline{1}$                                | Правая                       |                                                                                                    |                                                                                                    |
| E<br>309км 5пк 88,41м         | $\wedge$<br>Λ<br>$\wedge$<br>Правая<br>$\Lambda$                                                       | $\overline{\mathbf{v}}$      | a considerable to the contract                                                                                                    | <b>Contract</b><br><b>CONTRACTOR</b><br><b>STATISTICS</b><br>$\mathbf{q} = \mathbf{q}$ .<br>and the state of<br>The management of the control and                                                                                                    |
| 回<br>309км 5пк 64.1м          | $\wedge$<br>$\wedge$<br>$\sqrt{2}$<br>$\wedge$<br>Правая                                               | $\sqrt{5}$ -58 34            |                                                                                                    |                                                                                                    |
| 国<br>309км 5пк 55.16м         | $\wedge$<br>$\Lambda$<br>$\Lambda$<br>$\Lambda$<br>loanas                                              |                              |                                                                                                    |                                                                                                    |
| E<br>309км 3пк 87,68м         | $\wedge$<br>Левая<br>$\wedge$<br>$\wedge$<br>Λ                                                         |                              |                                                                                                    |                                                                                                    |
| 四<br>309км 3nx 75.89м         | $\Lambda$<br>$\wedge$<br>$\Lambda$<br>Левая<br>$\Lambda$                                               |                              |                                                                                                    |                                                                                                    |
| E<br>309км 2лк 87,16м         | $\wedge$<br>Λ<br>Левая<br>$\wedge$                                                                     | 27700<br>$\sqrt{9}$ 9 -58 34 |                                                                                                    |                                                                                                    |
| 309км 2лк 78.89м              | Лепая<br>$\Lambda$                                                                                     |                              |                                                                                                    |                                                                                                    |
| E                             | $\wedge$<br>$\wedge$                                                                                   |                              |                                                                                                    |                                                                                                    |
| 308км 8пк 9,33м               | $\wedge$<br>Правая                                                                                     |                              |                                                                                                    |                                                                                                    |
| E<br>308км 8пк 1.29м          | loanas<br>$\wedge$<br>$\wedge$<br>$\Lambda$                                                            |                              |                                                                                                    |                                                                                                    |
| E<br>308км блк 76.4м          | $\wedge$<br>$\Lambda$<br>Левая<br>$\wedge$                                                             |                              |                                                                                                    |                                                                                                    |
| E<br>308км блк 69.05м         | $\wedge$<br>Λ<br>$\wedge$<br>Левая<br>$\wedge$                                                         | $\boxed{2}$ 11 42 0          | - ぎくし スームマン                                                                                                    | 1888 えんひょう                                                                                                    |
| E<br>308км блю 46,42м         | $\wedge$<br>$\Lambda$<br>$\wedge$<br>$\mathcal{L}$<br>$\wedge$<br>Правая                               | $\sqrt{13}$ -42 0            |                                                                                                    |                                                                                                    |
| 四<br>308км блк 37.51м         | Правая<br>$\wedge$<br>Λ<br>$\Lambda$<br>$\wedge$<br>$\wedge$                                           |                              |                                                                                                    |                                                                                                    |
| □<br>308км 5пк 18,57м         | Λ<br>$\wedge$<br>$\wedge$<br>Левая<br>Λ                                                                |                              | and more sugar at a margher of the to                                                                                              | $\label{eq:1} \mathcal{N}^{\alpha\beta}f_{\alpha\beta}^{\beta} \frac{1}{\sqrt{2\pi}}\exp\left(-\pi\left(\frac{\partial f_{\alpha\beta}}{\partial \beta}\right)\right)$<br>the American control of the Con-<br>$\mathbf{A}$ and $\mathbf{A}$<br><b>State</b> |
| E<br>308км 5пк 8.28м          | Λ<br>$\Lambda$<br>$\wedge$<br>Левая<br>$\wedge$                                                        |                              |                                                                                                    |                                                                                                    |
| 308км 2пк 54,52м              | $\wedge$   $\wedge$<br>Левая<br>$\wedge$<br>Λ                                                          |                              |                                                                                                    |                                                                                                    |
| E<br>308км 2пк 43.95м         | $\wedge$   $\wedge$<br>$\wedge$ $\wedge$<br>Левая<br>$\Lambda$<br>$\Delta$                             | $\sqrt{1}$ 0 0               |                                                                                                    | $\sim$ $\sim$ $\sim$                                                                                                    |
| 308км 2лк 43.32м              | Левая                                                                                                  |                              |                                                                                                    |                                                                                                    |
|                               |                                                                                                    |                              |                                                                                                    | :ההר                                                                                                    |
|                               |                                                                                                    |                              |                                                                                                    |                                                                                                    |

*Рисунок 35. Кнопка и соответствующая панель для болтовых стыков*

<span id="page-28-1"></span>При наличии откатов болтовые стыки, найденные на тех же координатах, но в разных проходах / проездах, объединяются в один болтовой стык.

# <span id="page-28-0"></span>**Панель болтовых отверстий**

Нажмите на кнопку «Панель болтовых отверстий», для работы с болтовыми отверстиями, обнаруженными в результате анализа [\(Рисунок 36\)](#page-28-2).

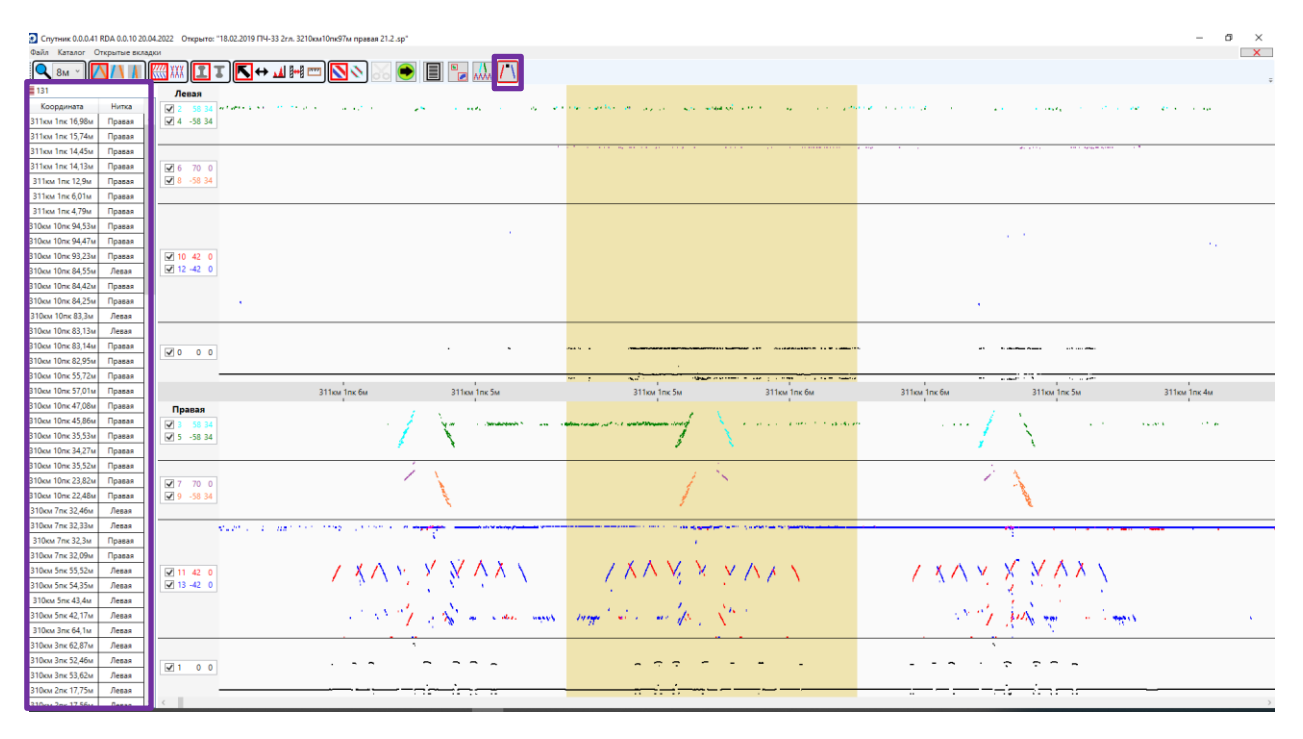

<span id="page-28-2"></span>*Рисунок 36. Кнопка и соответствующая панель для болтовых отверстий*

При наличии откатов болтовые отверстия, найденные на тех же координатах, но в разных проходах / проездах, объединяются в одно болтовое отверстие.

#### <span id="page-29-0"></span>**Формирование отчетов**

Для формирования отчетов с дефектами, найденными в файле / фрагменте нажмите на кнопку «Формирование отчетов» [\(Рисунок 37\)](#page-29-2). В отчет попадают только отметки со статусом «Дефект».

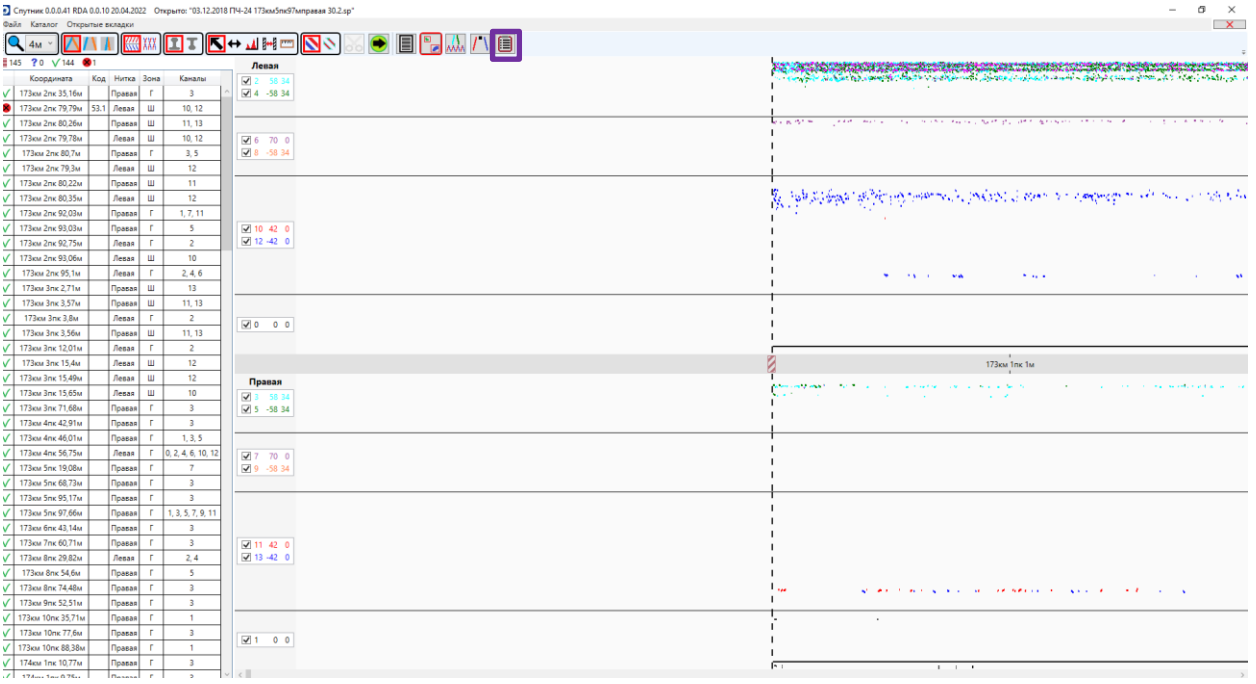

*Рисунок 37. Кнопка для формирования отчетов с дефектами в файле / фрагменте*

#### <span id="page-29-2"></span><span id="page-29-1"></span>**Используемые обозначения и термины**

А-скан – режим отображения сигналов в некотором цикле зондирования. По горизонтальной оси – миллиметры по глубине рельса (могут быть микросекунды). По вертикальной оси – амплитуда сигнала, дБ (могут быть условные единицы).

Б-скан – режим отображения дефектограммы в виде двумерной матрицы. По горизонтальной оси – путейская координата, по вертикальной оси – миллиметры по глубине рельса или микросекунды.

Дефектограмма – данные (эхо-сигналы), полученные в результате неразрушающего контроля рельсов с помощью ПЭП.

ЛКМ – левая клавиша мыши.

Накопленный А-скан – отображение сигналов для нескольких последовательных циклов зондирования одновременно.

НК – неразрушающий контроль. Набор методов контроля различных конструкций без разрушения этих конструкций.

Откат (реверс) – ситуация, когда оператор дефектоскопа (тележки или мобильного средства) после тестирования некоторого места возвращается назад для повторного тестирования этого места.

ПКМ – правая клавиша мыши.

ПЭП – пьезоэлектрический преобразователь. Используется для генерации ультразвуковой волны при НК рельсов.

Файл с результатами НК рельсов – файл, полученный от программного обеспечения дефектоскопа. У каждого производителя дефектоскопа свой формат файлов.

Фрагмент с результатами НК рельсов – файл, сохраненный с помощью САРД НКР "Спутник" во внутреннем формате. Фрагменты имеют расширение .sp.

Цикл зондирования – цикл тестирования в некотором сечении рельса. В каждом цикле ультразвук излучается ПЭП, и принимаются отраженные эхо-сигналы.

# <span id="page-30-0"></span>**Список изменений**

1.0 15.10.2022. Создана первая версия руководства пользователя.

2.0 17.10.2022. Заменены скрины с открытыми файлами для формата .sp.

2.1 27.11.2022. Изменения всего документа. Изменение структуры документа. Добавлен раздел «Используемые обозначения».

2.2. 12.12.2022. Исправлены опечатки и грамматические ошибки. В некоторых местах слово «кнопки» заменено на «пункты меню». Сделаны некоторые типографские украшательства. Например, устранялись «висячие» предлоги и союзы, английские кавычки заменены на «ёлочки».

2.3. 26.12.2022. Доработано введение. Доработан раздел Файл. Изменена структура разделов, доработано Оглавление.

2.4. 30.12.2022. Уточнена информация по генерации отчетов, по пункту меню Файл.

2.5. 17.02.2023. Уточнено название ПО: САРД НКР Спутник -> САРД НКР "Спутник". Заменен Рисунок "О Программе".